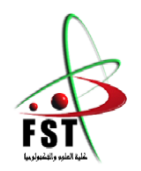

**وزارة البحث العلمي والتعليم العالي Ministère de l'Enseignement Supérieur et de la Recherche Scientifique جامعــة عبد الحميد بن باديس مستغانم Université Abdelhamid Ibn Badis Mostaganem كــلـيـة الـعـــلــوم والـتـكـنـولـوجـيـا Faculté des Sciences et de la Technologie Département de Génie des Electrique**

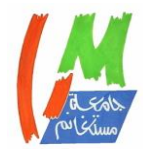

# **MEMOIRE**

Pour obtenir le diplôme de

### **MASTER EN TELECOMUNICATION**

Spécialité : Systèmes des télécommunications

Présenté par

### **BELAYACHI Rabia**

Intitulé du sujet

# **Analyse hyper-spectrale de stress chez les fèves par le spectroradiomètre JETI spectraval 1501**

Soutenu le 04/07/2023 devant le jury composé de :

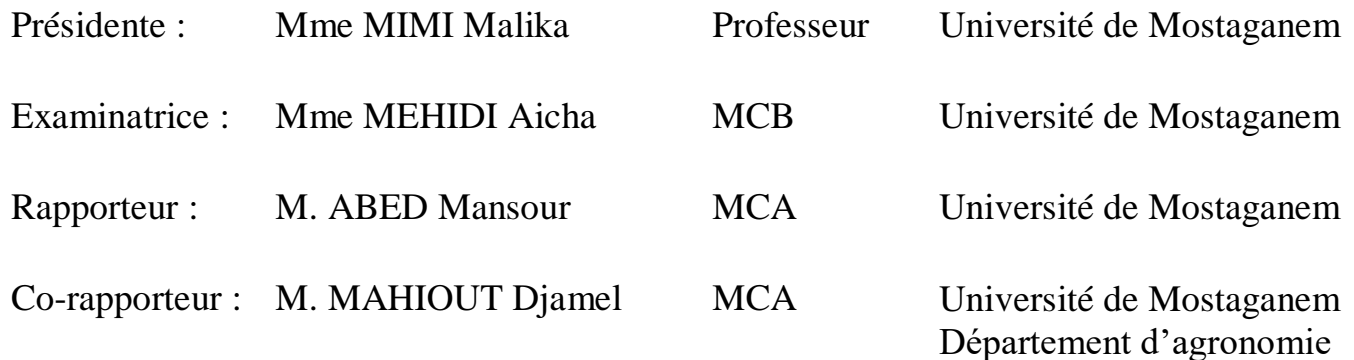

**Année Universitaire 2022/2023**

# **Remerciements**

Je remercie d'abord Dieu de m'avoir donné la force et le courage d'accomplir cet humble travail.

Je tiens à exprimer ma gratitude et mes remerciements à notre encadrant « **ABED MANSOUR** » et mon CO-encadrant « **MAHIOUT DJAMAL** » qui ont accepté sans réserve de diriger ce mémoire de fin d'étude. Ils sont très impliqués par leurs conseils, leurs commentaires et leurs suggestions, mais aussi par leurs encouragements dans les moments cruciaux et difficiles. Je voudrais le remercier au nom de tout ce qui les a aidés et dire que Dieu vous bénisse, vous êtes un trésor pour les étudiants et j'espère du fond du cœur vous voir en progrès constant. Je tiens également à remercier chaleureusement les membres du jury qui ont accepté, sans aucune réserve, d'évaluer cette thèse à sa juste valeur, et de me faire part de leurs observations certainement pertinentes. Les encouragements de mes amis et collègues ont été la bouffée d'air frais qui m'a ravivé dans les moments difficiles, de solitude et de souffrance, quand j'avais désespérément besoin d'un petit mot, d'un petit geste, même humble, de soutien moral.

Et je viens vers mes familles, vers mes parents, vers mes pères adorés, vers ceux qui sont toujours là et continuent de nous rendre heureux. Merci pour tous vos sacrifices pour que vos enfants grandissent et s'épanouissent. Merci pour vos sacrifices inlassables, malgré les vicissitudes de l'âge, de la santé, de la vie et du bien-être de vos enfants.

Enfin ! Merci simplement d'être nos parents. Je te remercie aussi pour nos frères, merci d'être toujours à nos côtés, par ta présence, par ton amour, pour donner du goût et du sens à notre vie de famille. Enfin, nous espérons du fond du cœur que ce petit monde, le nôtre, trouvera ici un mot de gratitude, et que chacun se reconnaîtra par rapport à lui. Cependant, nous sommes seuls et seuls responsables des éventuelles omissions, lacunes et faiblesses que cette étude pourrait contenir.

#### *BELAYACHI RABIA*

*Dédicaces*

*Au nom d'Allah le Miséricordieux le très miséricordieux.* 

*Je dédie ce modeste travail :* 

 *A mes très chers parents qui étaient présents pour moi durant toute ma vie, qu'ils trouvent ici le témoignage de mon amour profond et de ma gratitude certaine. Que Dieu les préserve de toute peine et de tout malheur.* 

*A mes frères Chakir et Mohamed que dieu les préserve.* 

*A mes tout mes familles et mes amis* 

#### **Résumé**

Le champignon Botrytis cinerea ou la pourriture grise est un pathogène fongique courant qui peut causer des dommages importants aux cultures, y compris aux plantes de fèves. L'objectif de cette étude est de détecter la présence du champignon Botrytis cinerea dans les feuilles de fèves en utilisant l'appareil JETI Spectraval 1501 et l'analyse hyper-spectrale. La détection précoce de l'infection fongique est essentielle pour une gestion efficace des maladies. Pour atteindre cet objectif, des feuilles de fèves qui ont été inoculées par B. cinerea ont été collectées ainsi que des feuilles saines. Les mesures hyper-spectrales ont été réalisées à l'aide de l'appareil JETI Spectraval 1501, qui permet de mesurer la réflectance des radiations lumineuses sur une plage de longueurs d'onde allant de 380 nm à 780 nm. A partir des variabilités des pics de réflectances, de leurs moyennes et écarts-type, les analyses effectuées peuvent servir à indiquer la présence de champignonne B.cinerea par rapport aux examens spectraux des feuilles saines et donc réagir avant que ce champignon envahit la plante et l'endommage.

**Mots clés** : Botrytis cinerea, détection précoce, analyse hyperspectrale, fèves, réflectance, JETI spectraval 1501.

#### **ملخص**

الفطريات (B. Cinerea) أو العفن الرمادي هو أحد مسببات الأمراض الفطرية الشائعة التي يمكن أن تسبب أضرارًا كبيرة للمحاصيل ، بما في ذلك نباتات الفول. تهدف هذه الدراسة إلى الكشف المبكر عن وجود فطر (cinerea Botrytis (في أوراق الفول باستخدام جهاز )1501 Spectraval JETI )والتحليل الطيفي الفائق. يعد االكتشاف المبكر للعدوى الفطرية ضروريًا إلدارة المرض بشكل فعال. لتحقيق هذا الهدف ، تم جمع أوراق الفول التي تم تلقيحها ببكتيريا cinerea .B جنبًا إلى جنب مع أوراق صحية. تم إجراء القياسات الطيفية باستخدام جهاز )1501 Spectraval JETI )الذي يقيس انعكاس اإلشعاع الضوئي على مدى األطوال الموجية الممتد من 380 نانومتر إلى 780 نانومتر. من خالل االختالفات في قمم االنعكاسات ، قيمها المتوسطة وانحرافاتها المعيارية ، يمكن استخدام التحليالت التي تم إجراؤها للداللة على وجود فطر cinerea .B مقارنة بالفحوصات الطيفية لألوراق السليمة ، مما يسمح بإجراء ما يلزم من تدخالت مبكرة قبل أن تغزو هذه الفطريات النبات وتتلفه .

**الكلمات المفتاحية** : الفطريات )Cinerea .B )أو العفن الرمادي ، الكشف المبكر، التحليل فوق الطيفي، نبات الفول، انعكاس اإلشعاع الضوئي، جهاز )1501 spectraval JETI).

#### **Abstract**

Botrytis cinerea fungus or gray mold is a common fungal pathogen that can cause significant damage to crops, including broad bean plants. The objective of this study is to detect the presence of the fungus Botrytis cinerea in broad bean leaves using the JETI Spectraval 1501 device and hyperspectral analysis. Early detection of fungal infection is essential for effective disease management. To achieve this objective, broad bean leaves that were inoculated with B. cinerea were collected along with healthy leaves. The hyperspectral measurements were carried out using the JETI spectraval 1501 device, permitting to measure the reflectance of light radiation over a range of wavelengths from 380 nm to 780 nm. From the changes in the peaks of the reflectance, their averages and standard deviations, the performed analyzes can be used to indicate the presence of B. cinerea fungus compared to the spectral examinations of healthy leaves and therefore react before this fungus invades the plant and damages it.

**Keywords**: Botrytis cinerea, early detection, hyperspectral analysis, beans, reflectance, JETI spectraval 1501.

## **Liste des Figures**

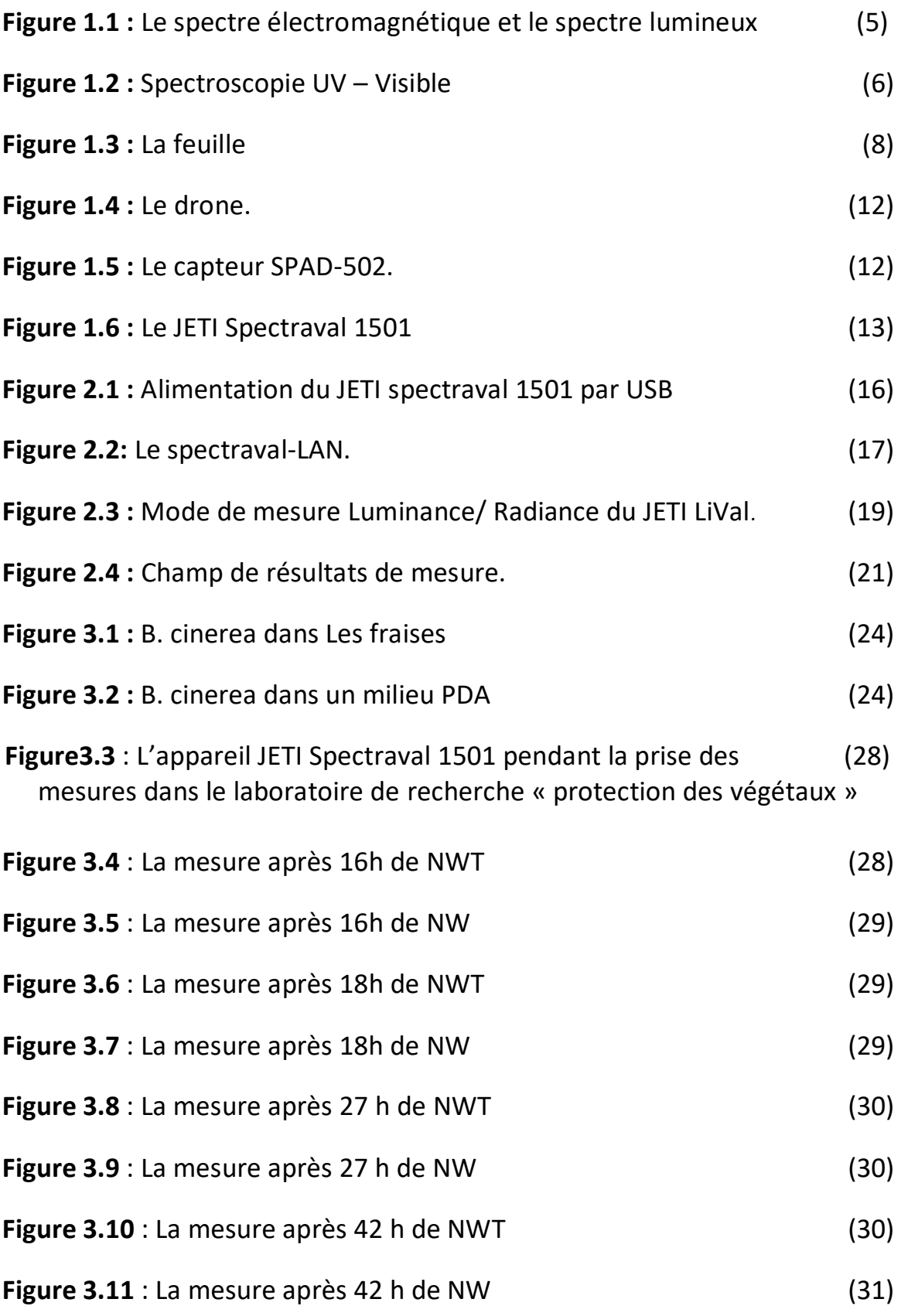

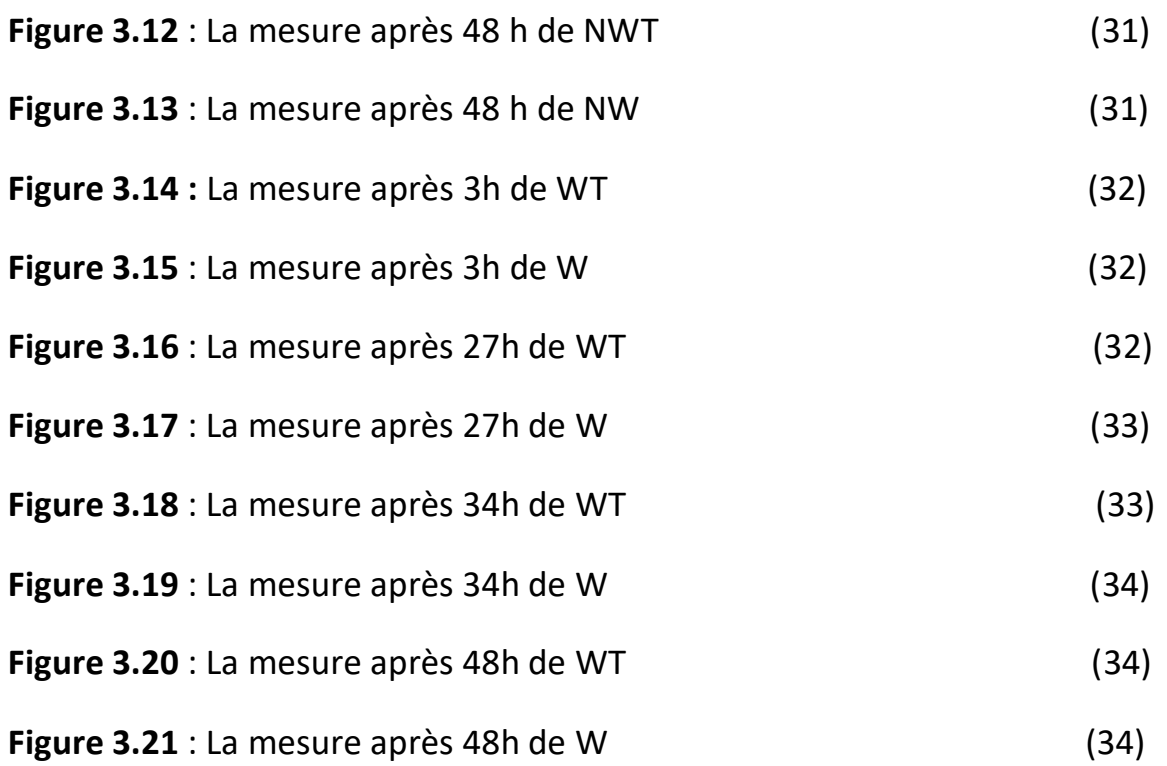

### **Liste de tableaux**

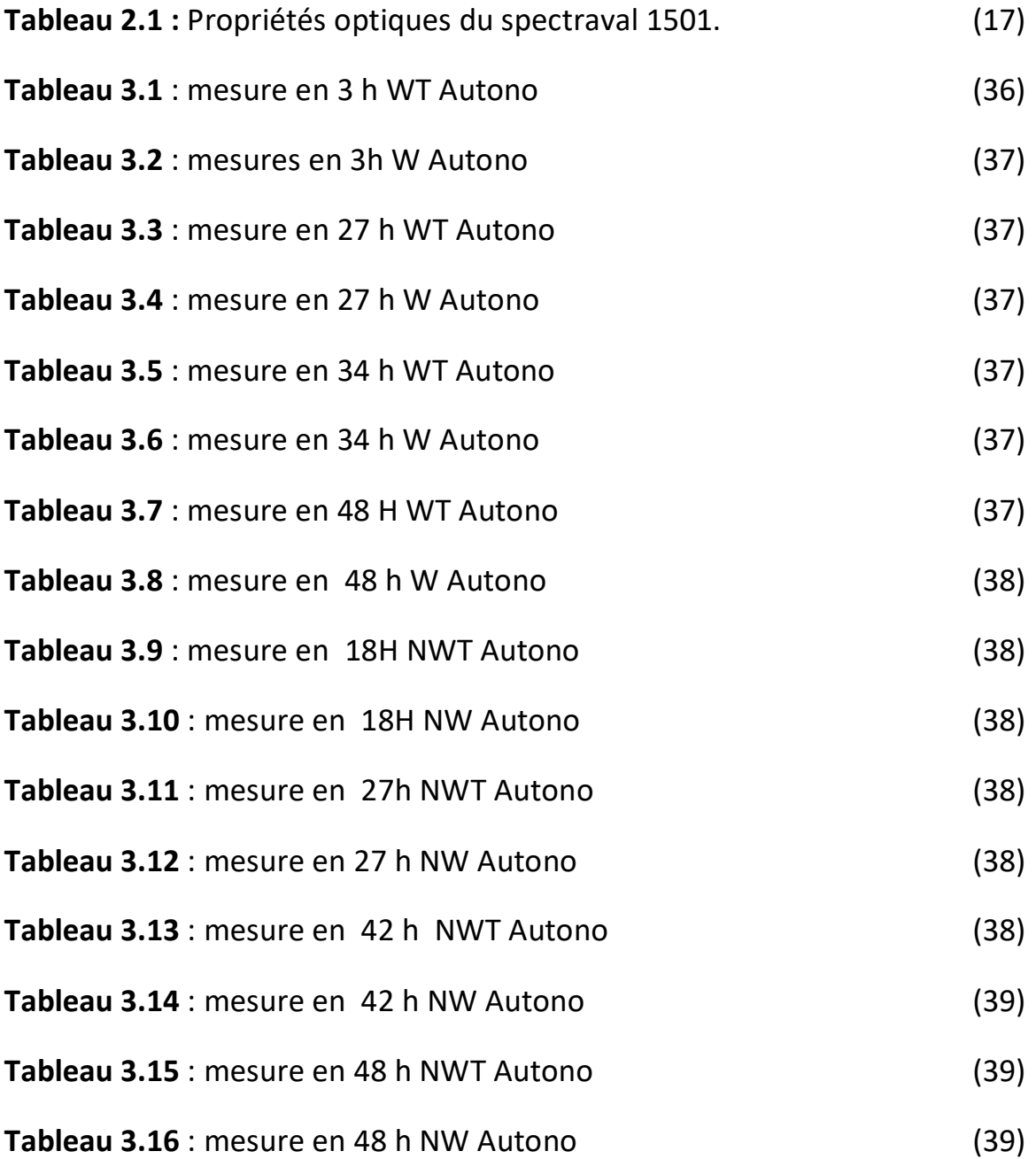

#### **Liste des abréviations**

B. Cinerea : Botrytis cinerea

CEI : Le Comité international de l'éclairage

HDR: High Dynamic Range

IR: infrarouge

LAN: Local Area Network

NWT: no wound temoin

NW: no wound innoculè

PDA: Potato dextrose agar

RMN : La résonance magnétique nucléaire

USB : Universal Serial Bus

UV: Ultraviolet

WT: wound temoin

W: wound inonculè

### **Sommaire**

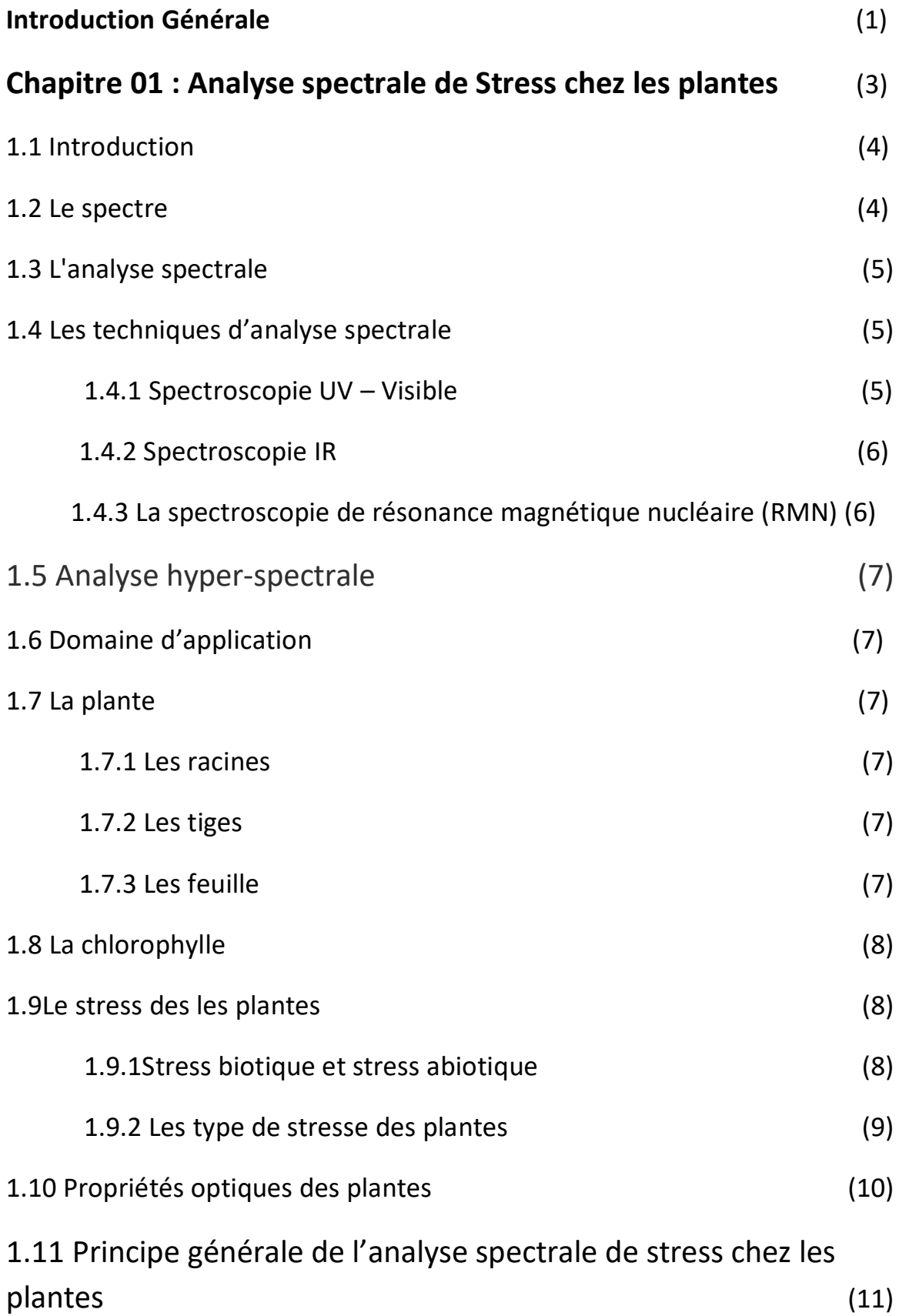

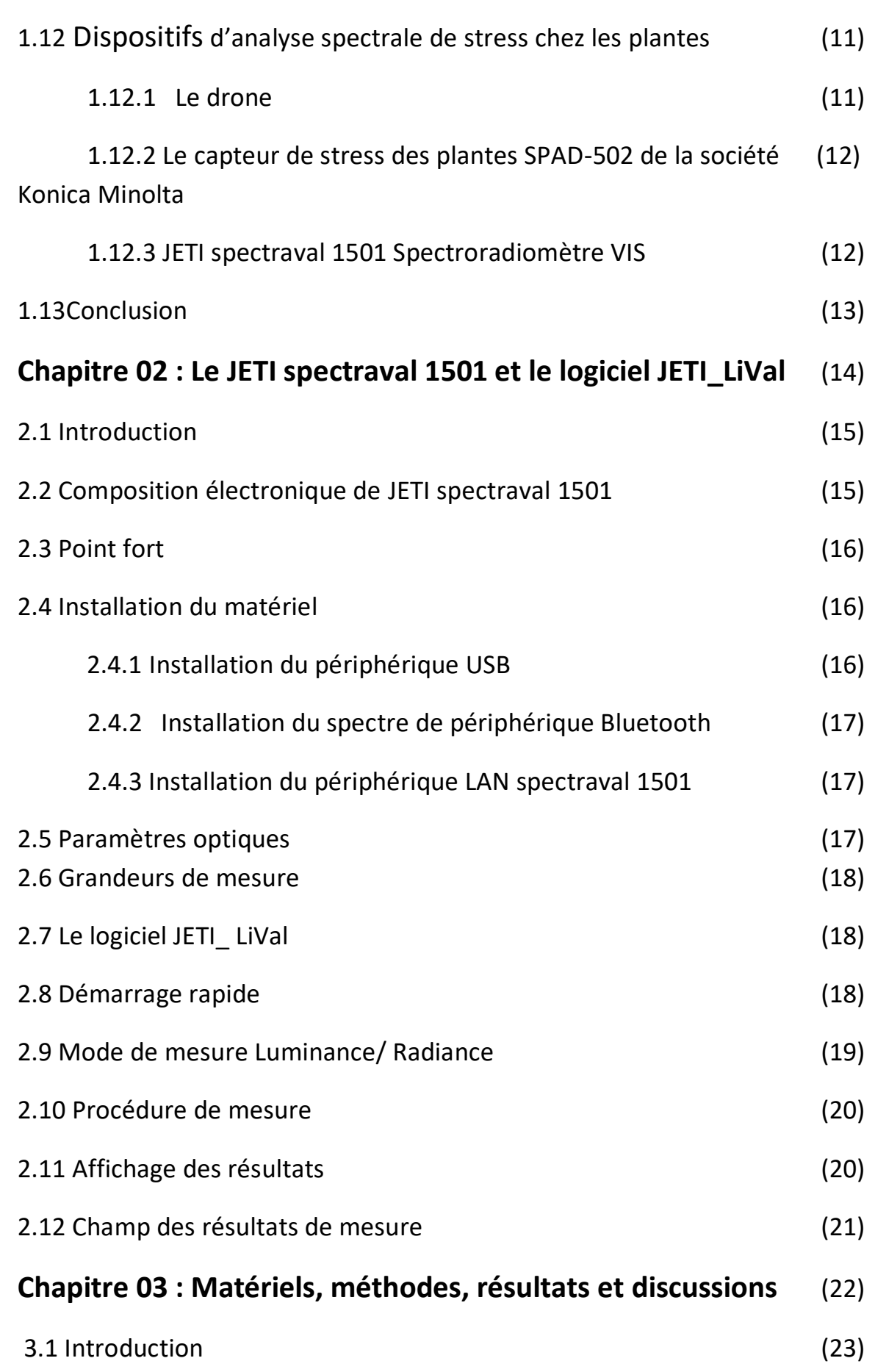

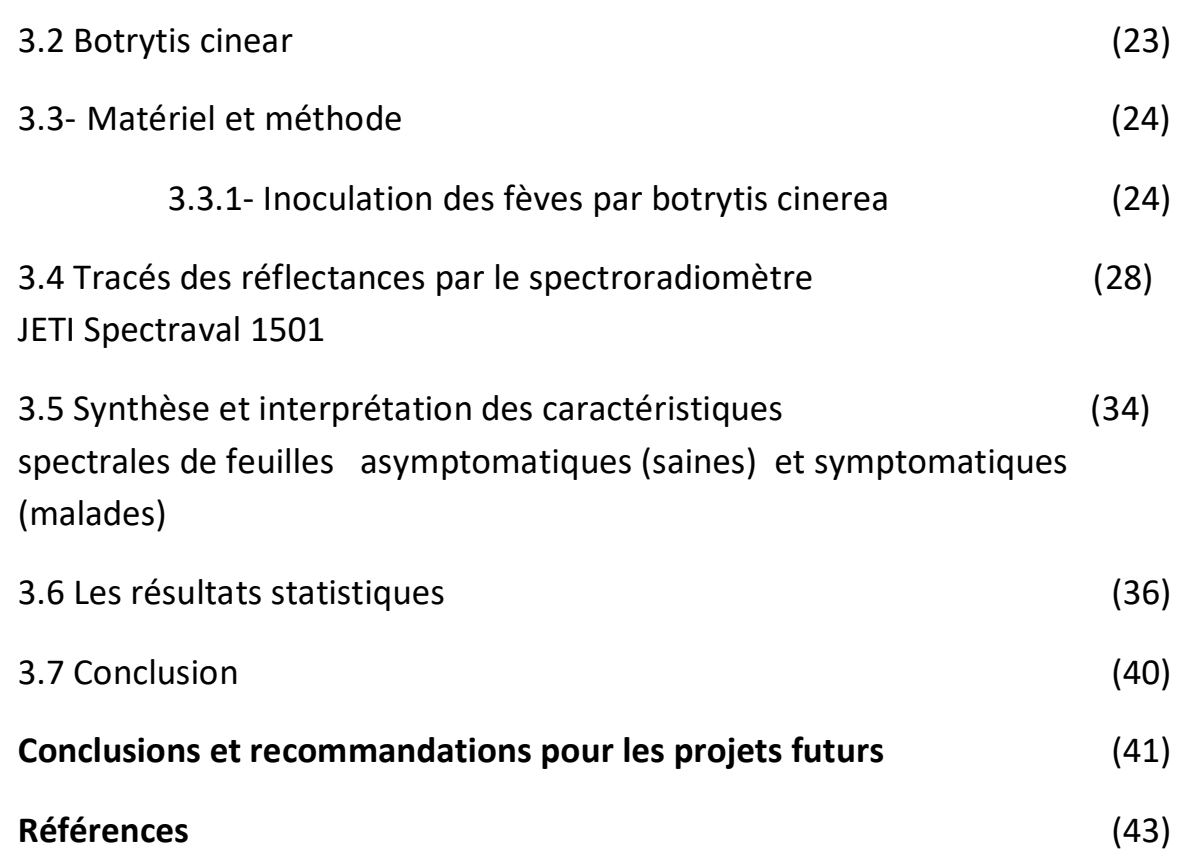

# **Introduction générale**

La préservation de la qualité des cultures est essentielle pour assurer une production agricole durable et efficace. Cependant, les maladies des plantes représentent un défi majeur qui peut entraîner d'importantes pertes économiques et environnementales. Parmi ces maladies, Botrytis cinerea, communément appelée pourriture grise, qui constitue une menace significative pour de nombreuses cultures, y compris les fèves (Vicia faba).

L'identification précoce et précise des infections par Botrytis cinerea est cruciale pour prendre des mesures de lutte appropriées et minimiser les pertes de rendement. Dans cette optique, les avancées technologiques ont permis le développement de méthodes d'analyse hyperspectrale, qui offrent une approche prometteuse pour la détection précoce des maladies des plantes.

L'objectif de ce projet est d'étudier et d'utiliser le spectroradiomètre hyperspectrale JETI Spectraval 1501. La finalité est l'analyse des signatures spectrales des feuilles de fèves infectées par Botrytis cinerea. La technologie hyperspectrale permet de capturer des informations détaillées sur la réflectance de la lumière à différentes longueurs d'onde, offrant ainsi une vision globale des caractéristiques optiques des tissus végétaux.

L'utilisation du spectroradiomètre JETI Spectraval 1501 dans cette étude permettra d'obtenir des données spectrales de haute résolution sur les feuilles de fèves saines et infectées par Botrytis cinerea. Ces données seront ensuite analysées et traitées pour identifier les différences significatives dans les profils spectraux entre les deux types de feuilles.

La combinaison de l'analyse hyperspectrale et de la détection de signatures spectrales distinctes peut fournir des informations précieuses pour la détection précoce de l'infection par Botrytis cinerea chez les fèves et d'autres plantes. Une meilleure compréhension des caractéristiques spectrales spécifiques associées à l'infection permettra de développer des outils de diagnostic plus précis et d'améliorer les stratégies de gestion des maladies des cultures.

Cette étude contribuera, comme est notre souhait, à l'avancement des connaissances dans ce contexte de la détection précoce des maladies et des ravageurs dans les plantes et les champs grâce à l'analyse hyperspectrale, en plus de la rationalisation de l'usage des fertilisants. Le plus intéressant dans ce projet est sa dimension multidisciplinaire qui a pu réunir les agronomes et les électroniciens dans un même laboratoire de recherche pour faire face à cette problématique liée au domaine très prometteur de l'agriculture de précision.

Le reste de ce manuscrit est organisé comme suit :

- Le chapitre 1 décrit l'analyse hyperspectrale et l'analyse spectral et les technique d'analyse spectrale, domaine d'application, le stress chez les plantes. Le chapitre examine également les principaux objectifs de l'étude, les appareils de la détection précoce du stress chez les plantes
- Dans le chapitre 2, nous concentré sur l'instrument et le logiciel utilisés dans cette étude, à savoir le JETI Spectraval 1501. Il présente les caractéristiques et les spécifications de cet instrument, notamment sa miniaturisation, sa facilité d'utilisation et sa compatibilité avec les mesures sur le terrain. Le chapitre met également en évidence les fonctionnalités du logiciel associé à des mesures fiable.
- Le chapitre 3 Le chapitre 03 est consacré aux matériaux et méthodes utilisés dans l'étude, ainsi qu'aux résultats obtenus. Il décrit en détail la procédure expérimentale, y compris la collecte des échantillons de feuilles de fèves saines et infectées, les conditions de mesure avec le JETI Spectraval 1501, et l'interprétation des résulta obtenu d'après la mesure de réflectance

Enfin, nous conclurons ce travail par des conclusions et des recommandations pour les projets futurs.

# **CHAPITRE 01**

# **Analyse Spectrale de Stress chez les Plantes**

#### **1.1 Introduction**

L'analyse spectrale de stress chez les plantes est une méthode qui permet de mesurer la réaction des végétaux aux différents facteurs de stress, qu'ils soient biotiques (maladies, ravageurs, etc.) ou abiotiques (sécheresse, gel, pollution, etc.). Cette méthode repose sur le principe que les plantes modifient leur réflectance spectrale en fonction de leur état physiologique et de leur niveau de stress.

En utilisant l'analyse spectrale, les scientifiques peuvent détecter les signes précoces de stress chez les plantes, ce qui peut aider à prévenir les pertes de récolte et à améliorer la gestion des cultures. Cette technique peut également être utilisée pour évaluer l'efficacité des traitements de stress chez les plantes et pour étudier les mécanismes de réponse au stress chez les plantes.

#### **1.2 Le spectre**

Un spectre lumineux (Figure 1.1) est l'ensemble des rayons lumineux de différentes longueurs d'ondes formant une palette allant de l'ultraviolet à l'infrarouge. Ce spectre peut être analysé en décomposant la lumière à travers un prisme.

On distingue principalement 2 familles de spectres

• les spectres continus -> lorsque l'on décompose la lumière blanche du Soleil à l'aide d'un prisme, on observe un éventail de couleurs. On dit que la lumière blanche possède un spectre continu car on passe d'une couleur à une autre sans interruption dans la succession des couleurs. La lumière naturelle est un spectre continu comme les conduits de lumière.

• les spectres discontinus -> la majorité des lampes électriques ont un spectre focalisé sur une longueur d'onde (ex : les LEDS éclairent bleus). Il existe de l'éclairage plus polyvalent mais qui va associer différents types de LED en réalité [1].

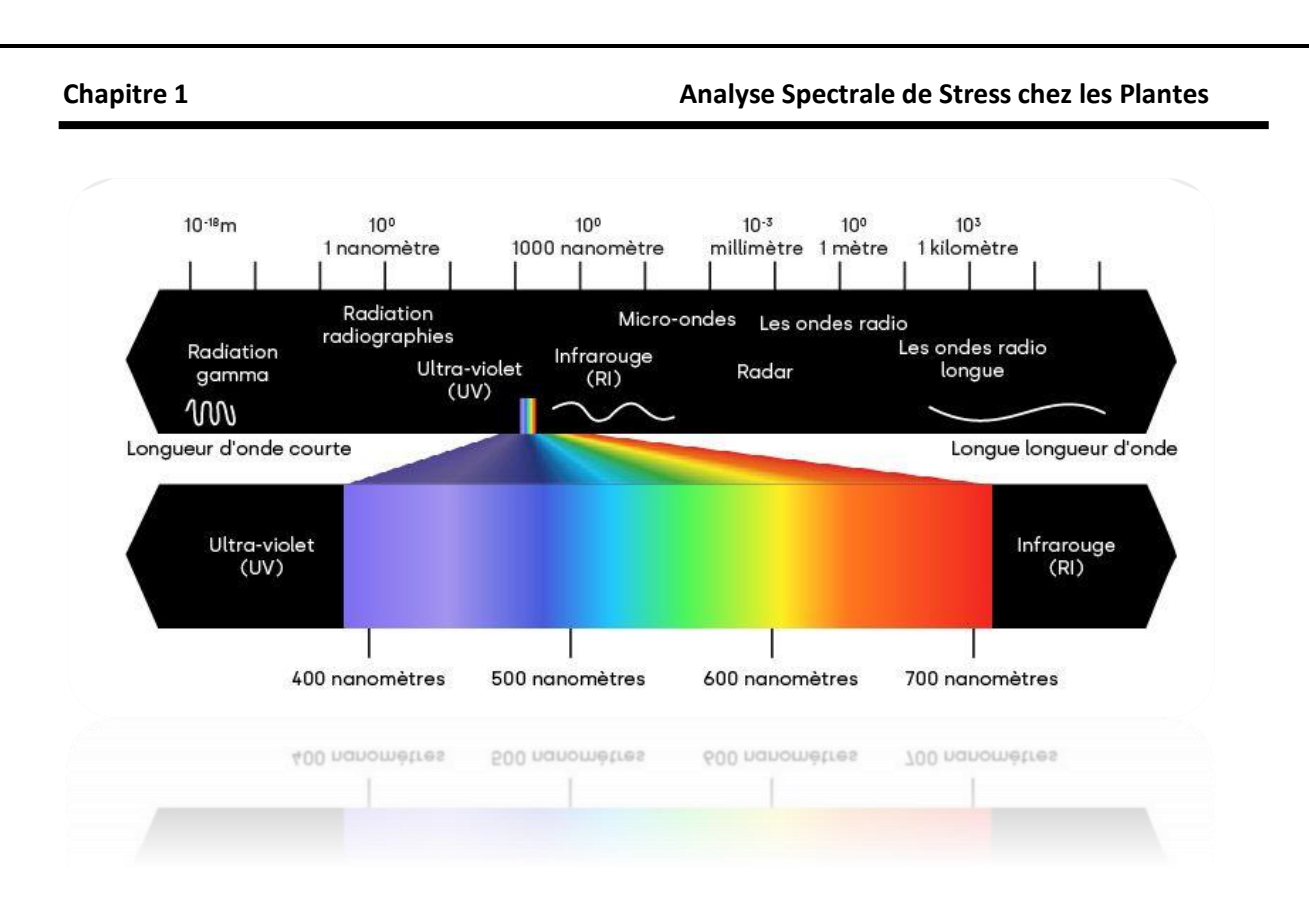

**Figure 1.1 :** Le spectre électromagnétique et le spectre lumineux [2].

#### **1.3 L'analyse spectrale**

L'analyse spectrale est un outil de recherche important pour déchiffrer l'information dans divers domaines de la science et de la technologie. L'analyse spectrale est basée sur le théorème de Fourier qui stipule que toute forme d'onde peut être décomposée en une somme d'ondes sinusoïdales à différentes fréquences avec différentes amplitudes et différentes relations de phase. Une fois additionnées, ces ondes reconstituent la forme d'onde originale. Ce processus peut convertir le domaine des données en domaine spectral. L'analyse spectrale étudie la fréquence spectrale dans des données discrètes et uniformément échantillonnées [3].

#### **1.4 Les techniques d'analyse spectrale**

#### **1.4.1 Spectroscopie UV - Visible**

La spectroscopie ultraviolet-visible ou spectrométrie ultraviolet-visible (figure 1.2) est une technique de spectroscopie mettant en jeu les photons dont les longueurs d'onde sont dans le domaine des ultraviolet (200 nm – 400 nm), du visible, et jusqu'au proche infrarouge (400 nm 750 nm). Soumises à un rayonnement dans cette gamme de longueurs d'onde, les molécules subissent une transition électronique [4].

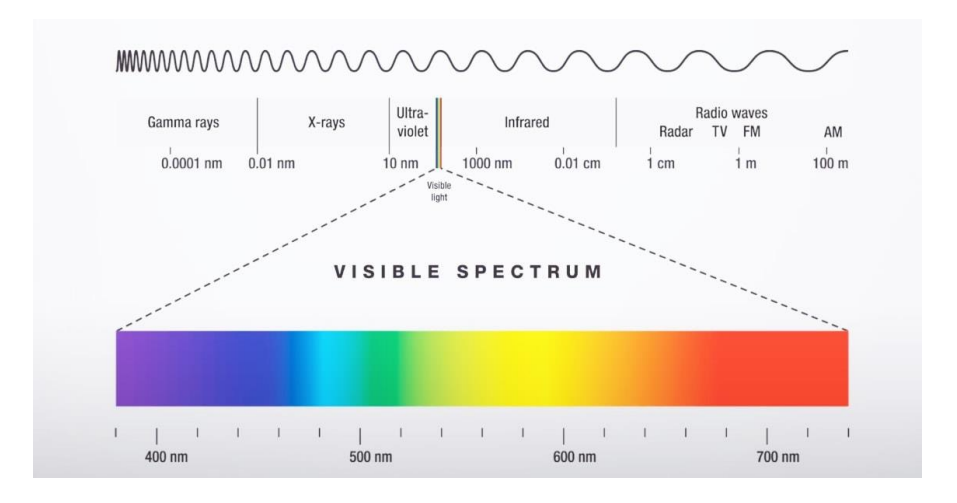

#### **Figure 1.2 :** Spectroscopie UV – Visible [5].

#### **1.4.2 Spectroscopie IR**

La spectroscopie infrarouge « IR » repose sur l'absorption de la lumière par la plupart des molécules dans la région de l'infrarouge du spectre électromagnétique et en convertissant cette absorption en vibration moléculaire. Cette absorption correspond spécifiquement aux liaisons présentes dans la molécule [6].

**1.4.3 Spectroscopie de résonance magnétique nucléaire (RMN)**

La spectroscopie de résonance magnétique nucléaire (RMN) : est une technique qui permet de déterminer la structure de molécules. Celles-ci mesurent en moyenne quelques nanomètres (un nanomètre valant 10-9 mètres) et sont trop petites pour être observées de manière directe par un microscope. La RMN permet de sonder la structure moléculaire en faisant interagir l'aimantation naturelle des noyaux avec un champ magnétique [7].

#### **1.5 Analyse hyper-spectrale**

C'est une technique de mesure à distance permettant de caractériser l'état et la composition physico-chimique d'objets à partir de la mesure de sa signature optique [8].

#### **1.6 Domaines d'application**

Sous les formes les plus diverses, la spectrographie est utilisée, par exemple, dans les sous-domaines de la médecine, de la toxicologie légale ou de la biologie, dans les domaines des essais de matériaux et de la chimie légale. De cette façon, des déclarations fiables et certaines peuvent être faites dans la plupart des cas, ce qui peut finalement être décisif pour la clarification d'une cause de décès ou pour la touche finale d'un nouveau médicament. Les lois naturelles et la définition de nos unités de base seconde et mètre ont également été vérifiées par la haute précision avec laquelle la plupart des spectres peuvent être lus [9].

#### **1.7 Structure d'une plante**

Une plante est composée de 3 grandes parties : racines, tiges et feuilles. La façon dont sont ordonnées ces 3 parties conditionne le port de la plante. La reproduction est assurée par les fleurs, qui peuvent être groupées en inflorescence [10].

#### **1.7.1 Les racines**

C'est un organe souterrain, non chlorophyllien, ayant un rôle de fixation et d'absorption des substances minérales dissoutes [11].

#### **1.7.2 Les tiges**

C'est l'axe qui porte les feuilles et les bourgeons. Elle se compose d'une suite de nœuds et d'entre-nœuds. Généralement d'une forme cylindroconique [12].

#### **1.7.3 Les feuille**

Une feuille est un organe plat et mince d'une plante vasculaire, placée à côté de l'axe de la tige ou de la racine. Les feuilles sont l'élément chlorophyllien qui permet la photosynthèse.

- Le limbe, qui contient les cellules chlorophylliennes responsables de la photosynthèse,
- Le pétiole, passage des vaisseaux conducteurs de sève de la tige vers le limbe. Une feuille sans pétiole apparent est dite sessile [13].

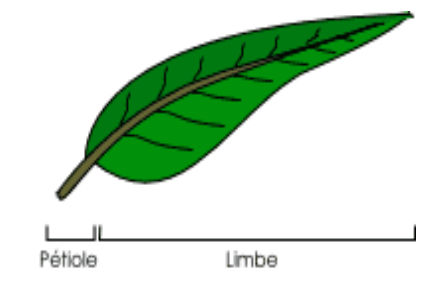

**Figure 1.3 :** La feuille [10].

#### **1.8 La chlorophylle**

Pigment caractéristique des plantes vertes, localisé dans des organites cellulaires (chloroplastes) des parties éclairées du végétal et assurant l'absorption d'une partie de l'énergie des rayons solaires, ce qui rend possible la photosynthèse. La chlorophylle se trouve dans tous les organes verts (feuilles, tiges, fleurs...) des végétaux [14].

#### **1.9 Stress chez les plantes**

De la même manière que les humains doivent faire face à des circonstances qui les conduisent à des situations limites dans leur vie quotidienne, les plantes ne poussent pas toujours dans un environnement idéal, et elles sont soumises à des situations externes qui les affectent du point de vue physiologique et métabolique. Ces situations de stress les empêchent d'atteindre ou de développer tout leur potentiel de production, ce qui provoque un impact négatif sur la productivité et la survie des principales cultures agricoles et forestières du monde [15].

#### **1.9.1 Stress biotique et stress abiotique**

Les situations de stress sur les plantes peuvent être divisées en deux grands groupes, en fonction du facteur que les déclenches.

- Facteurs de type biotique : Le stress biotique est celui déclenché par l'action néfaste d'un autre organisme vivant : champignon, insecte, bactérie, adventices, pathogènes, etc [15].
- Facteurs de type abiotique, Les stress abiotiques sont des conditions de croissance sous-optimales causées, par exemple, par la température, la radiation, la sécheresse, les inondations [16].

#### **1.9.2 Types de stresse des plantes**

#### 1.9.2.1 Stress dû à la température

La plupart des plantes sont sensibles au stress dû à la température et souffrent. Avec le changement climatique, de nombreux facteurs environnementaux sont modifiés, ce qui affecte fortement la croissance des plantes ainsi que le rendement des plantes cultivées [17].

#### 1.9.2.2 Stress par manque ou excès de lumière

La lumière est la source d'énergie de la photosynthèse, associée à la production d'hydrates de carbone et d'oxygène. Une plante a besoin de la lumière du soleil pour grandir. Dans le cas de la culture en intérieur, la pollution lumineuse peut être une cause de stress [18].

#### 1.9.2.3 Stress produit par des infections de pathogènes, des ravageurs et des virus

Les plantes peuvent subir l'attaque d'autres organismes nuisibles qui limitent ou affectent leur développement. De plus, l'application de traitements synthétiques pour les combattre peut aussi être très stressante, selon les conditions dans lesquelles ce traitement est effectué [15].

#### 1.9.2.4 Stress dû à l'absence ou à l'excès de nutriments

Se produit quand les éléments nutritifs comme le magnésium, le zinc, le fer et même le potassium sont présents dans la zone des racines, mais que votre plant n'est pas capable de les absorber. Cela peut se produire dans tous les milieux de culture [19].

#### 1.9.2.5 Stress salin

La salinité des sols constitue l'un des principaux stress abiotiques limitant la croissance des plantes cultivée. Cette salinisation des sols est non seulement liée aux conditions climatiques, mais aussi à l'utilisation mal contrôlée des eaux d'irrigation et à leur mauvaise qualité [20].

#### 1.9.2.6 Stress hydrique

Le stress hydrique est l'un des plus fréquents et l'une des principales causes de la mort des plantes. Le stress hydrique intervient quand la perte de l'eau par transpiration est supérieure à l'approvisionnement en eau par l'absorption. Il peut être provoqué par tout phénomène qui diminue l'approvisionnement en eau par l'absorption ou qui augmente sa perte par transpiration [21].

#### 1.9.2.7 Stress mécanique

Ce stress est causé par les dommages engendrés par les machines agricoles et d'autres outils utilisés dans les activités agricoles, comme la taille, la transplantation ou l'éclaircissage, et aussi ceux provoqués par des conditions météorologiques adverses, telles que la grêle, le vent, etc. [15].

#### **1.10 Propriétés optiques des plantes**

L'estimation des éléments nutritifs des plantes est basée sur différentes optiques foliaires les propriétés telles que la fluorescence, la réflectance et la transmission gagnent en importance et cela peut être fait grâce à différentes techniques de télédétection. Le spectre des données de réflectance sont liées à la teneur en chlorophylle de la plante (feuilles) et dépendent de l'interaction entre la pénétration de la lumière à travers le tissu végétal et son absorption, réflexion de la surface de la feuille ou quantité transmise à travers la feuille ont suggéré que ces données de spectres optiques dépendaient de la teneur en pigment de la feuille de différentes longueurs d'onde d'absorption. Le spectre d'absorption maximal se trouve généralement dans le bleu (400–500 nm) et le rouge (660–680 nm) région spectrale de la bande de chlorophylle. Les plantes saines absorbent plus de lumière bleue et rouge, réfléchissent la majeure partie de la lumière verte et infrarouge [22].

### **1.11 Principe générale de l'analyse spectrale de stress chez les plantes**

La réflectance des plantes est la fraction de la lumière solaire qui est renvoyée par les feuilles, les fleurs ou les fruits. Elle dépend de la longueur d'onde de la lumière, de la structure et de la composition des tissus végétaux, et de l'angle d'incidence de la lumière. Elle permet la détection des stress chez certains végétaux.

La lumière incidente à la surface d'une feuille peut être soit absorbée, réfléchie ou transmise. Les valeurs des trois types de spectres sont dépendantes de la concentration en pigments de chlorophylle et de caroténoïdes. La variation positive de la réflectance est fortement liée à la teneur décroissante en chlorophylle des feuilles parallèlement avec une hausse en transmittance et une baisse en absorbance.

L'utilisation de la réflectance comme indicateur de la concentration d'azote dans les productions agricoles en est encore à ses débuts. Elle permet la détection des stress chez certains végétaux bien avant d'autres techniques. Pour leur part, les images de réflectance dans le proche infrarouge permettent de détecter les variations spatiales à l'intérieur des champs agricoles tels les types de sol, les stress nutritifs et les différences de rendement [23].

#### **1.12 Dispositifs d'analyse spectrale de stress chez les plantes**

#### **1.12.1 Drone**

Le drone (Figure 1.4) embarque à son bord un ou plusieurs capteurs. Ces derniers enregistrent les images correspondant au spectre du visible, mais également certaines plages de longueurs d'onde spécifiques dans le proche infrarouge (NIR, autour de 800 nm) et dans le Red Egde (autour de 735 nm). Ces informations permettent de calculer certains indices multispectraux, qui renseignent sur l'état végétatif de la culture, notamment la vigueur ou un stress. À partir de deux passages de mesure, il est possible de voir apparaître un stress [24].

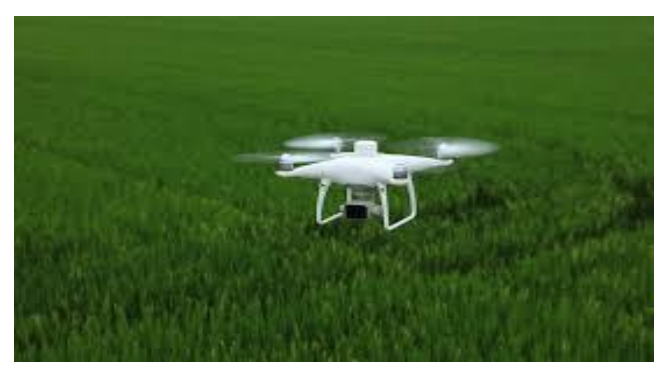

**Figure 1.4 :** Le drone**.**

#### **1.12.2 Capteur de stress des plantes SPAD-502**

Le SPAD-502 (Figure 1.5) permet des mesures rapides et faciles de la teneur en chlorophylle des plantes sans endommager les feuilles des plantes. La teneur en chlorophylle est un indicateur de bonne santé des plantes et est utilisée pour optimiser la durée d'épandage et la quantité d'engrais à fournir aux cultures pour une meilleure qualité et un impact environnemental minimal [25].

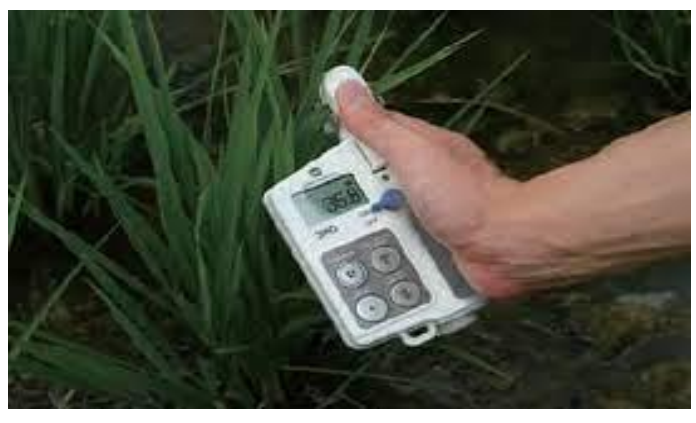

**Figure 1.5 :** Le capteur SPAD-502**.**

#### **1.12.3 JETI Spectraval 1501 Spectroradiomètre VIS**

L'appareil Spectraval 1501 (Figure 1.6) est un spectroradiomètre VIS de référence précise et économique pour diverses applications, y compris l'étalonnage de moniteurs et de projecteurs et la mesure de différents types d'affichage. Il mesure la radiance spectrale dans le domaine visible et fournit une variété de données intégrales [26].

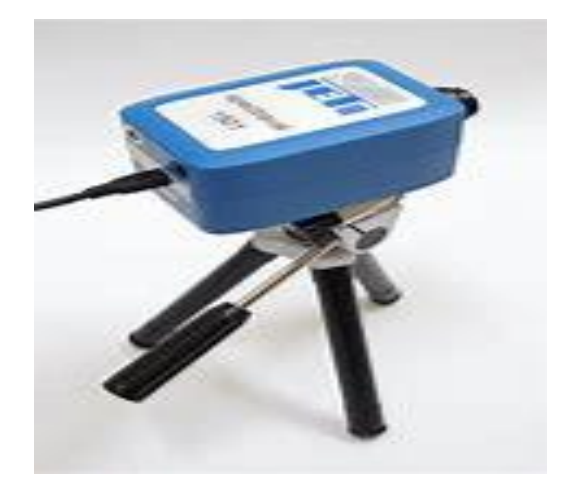

**Figure 1.6 :** Le JETI Spectraval 1501

#### **1.13 Conclusion**

A l'aide de l'analyse spectrale de stress chez les plantes, les scientifiques et les chercheurs de disciplines multiples peuvent mieux comprendre les mécanismes de réponse au stress chez les plantes et développer des méthodes pour améliorer la résilience des cultures face aux stress environnementaux. Cette méthode peut également être utilisée pour évaluer l'efficacité des traitements de stress chez les plantes et pour étudier les interactions entre les plantes et leur environnement.

# **CHAPITRE 02**

# **Le JETI spectraval 1501 et le logiciel JETI\_LiVal**

#### **2.1 Introduction**

Les dispositifs Spectraval 1501 sont des spectroradiomètres faciles à utiliser pour diverses applications. Grâce à leur forme miniaturisée, ils conviennent aussi bien à un usage en laboratoire qu'à un usage industriel. Ces ppareils peuvent être utilisées sur le terrain en combinaison avec un ordinateur portable. Ils mesurent la radiance spectrale des sources lumineuses de 380 nm à 780 nm dans un champ de vision de 1,8°. De plus, des données photométriques, colorimétriques (CCT, chromaticité, pureté des couleurs, longueur d'onde dominante, IRC, CQS, RVB) et spécifiques à l'application (TLCI, PAR, circadien) sont calculées à partir de ce spectre. Par conséquent, ils sont adaptés pour le test des moniteurs de type LCD, OLED et plasma, pour la mesure des projecteurs et des murs vidéo ainsi que pour les investigations scientifiques.

L'indication du point de mesure sur la cible se fait avec un cercle laser pilote. Spectraval 15x1 peut être utilisé via Bluetooth ou alternativement via USB.

#### **2.2 Composition électronique de JETI spectraval 1501**

Electroniquement parlant, le JETI 1501 contient :

- 1- Capteur de lumière : Le capteur de lumière est le cœur du spectroradiomètre. Il est responsable de mesurer la quantité de lumière à différentes longueurs d'onde. Le JETI spectraval 1501 utilise un capteur CCD (Charge-Coupled Device) pour mesurer la lumière,
- 2- Optique : L'optique du spectroradiomètre est responsable de collecter et de diriger la lumière vers le capteur de lumière. Le JETI spectraval 1501 utilise une lentille collimante pour collecter la lumière et une fente pour diriger la lumière vers le capteur,
- 3- Monochromateur : Le monochromateur est responsable de séparer la lumière en ses différentes longueurs d'onde. Le JETI spectraval 1501 utilise un monochromateur à réseau de diffraction pour séparer la lumière,
- 4- Électronique de contrôle : L'électronique de contrôle est responsable du contrôleur du monochromateur et du capteur de lumière pour

effectuer des mesures précises. Il comprend un ordinateur intégré et un logiciel qui permet de contrôler le spectroradiomètre et d'enregistrer les mesures,

5- Alimentation : Le JETI spectraval 1501 est alimenté par une batterie intégrée qui fournit l'énergie nécessaire pour les mesures.

### **2.3 Point fort**

L'utilisation de cet appareil est motivée par les caractéristiques suivantes [26] :

- Mesure rapide de la radiance spectrale
- Logiciel radiométrique JETI LiVal inclus
- Routines de fonctionnement optimisées
- Marquage du cercle de mesure
- Obturateur piézo-électrique pour la compensation du signal sombre
- Interfaces Bluetooth et USB
- Alimenté par USB ou par batterie
- Convient pour HDR High Dynamic Range (des valeurs de luminance jusqu'à 140 000 cd/m² peuvent être mesurées)

### **2.4 Installation du matériel**

#### **2.4.1 Installation du périphérique USB**

Les appareils spectraval sont alimentés par USB s'ils sont exploités via une interface USB (Figure 2.1). De plus, la batterie sera chargée pendant ce temps. Connectez l'appareil à une interface USB d'un PC ou d'un ordinateur portable à l'aide du câble USB fourni. Peu de temps après, l'appareil est prêt à fonctionner, par exemple par le logiciel JETI LiVal [27].

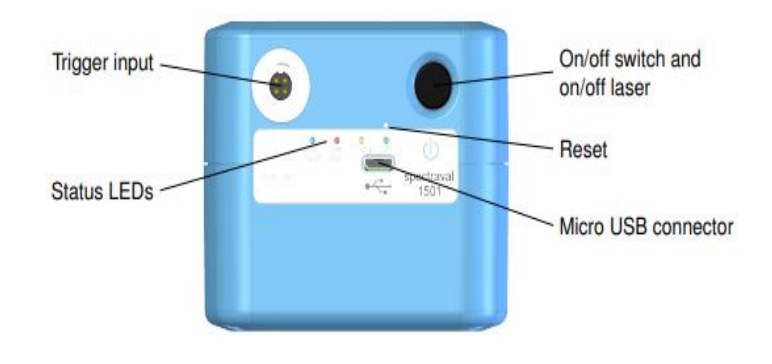

**Figure 2.1 :** Alimentation du JETI spectraval 1501 par USB

#### **2.4.2 Installation du spectre de périphérique Bluetooth**

Spectraval peut être utilisé via Bluetooth. Veuillez le connecter à l'ordinateur et allumer l'appareil spectral. Le logiciel vous guide tout au long de l'installation [27].

#### **2.4.3 Installation du périphérique LAN spectraval 1501**

L'appareil spectraval et le PC de contrôle doivent utiliser le même espace d'adressage réseau pour communiquer avec le spectraval-LAN (Figure 2.2) via une connexion réseau. Le paramètre réseau par défaut de l'appareil spectral est défini sur DHCP (obtenir automatiquement les paramètres réseau). Si un serveur DHCP est en cours d'exécution sur votre réseau, l'appareil obtiendra une adresse IP à partir de l'espace d'adressage du réseau local et aucune autre étape n'est requise. Si aucun serveur DHCP n'est disponible (par exemple lors d'une connexion directe à un PC) ou si vous souhaitez attribuer une adresse IP fixe à l'appareil pour d'autres raisons, les paramètres réseau de l'appareil spectraval doivent être modifiés via un outil appelé 'JETI\_LAN\_settings.exe' (disponible sur la clé USB d'installation) [27].

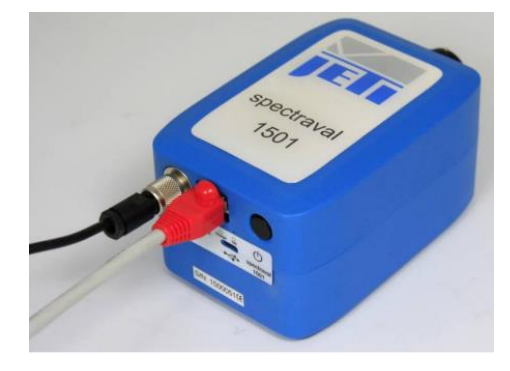

**Figure 2.2:** Le spectraval-LAN.

#### **2.5 Paramètres optiques**

Les paramètres optiques du JETI spectraval 1501 sont reportés sur le Tableau 2.1. [28]

**Tableau 2.1 :** Propriétés optiques du spectraval 1501.

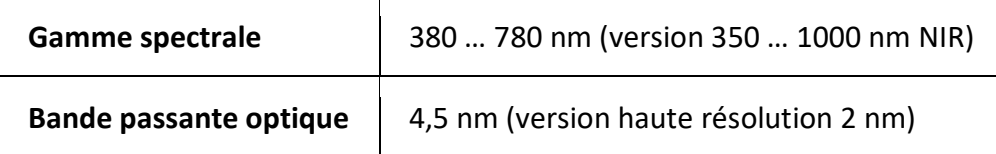

Plage de mesure  $\vert$  Luminosité 0,2 ... 140 000 cd/m<sup>2</sup>

#### **2.6 Grandeurs de mesure [28]**

- Luminosité, éclat
- Coordonnées xy et u' v'
- Longueur d'onde dominante, pureté des couleurs
- Température de couleur corrélée (CCT)
- $\cdot$  IRC, CQS, TM-30

### **2.7 Le logiciel JETI\_ LiVal**

JETI LiVal est inclus dans la livraison de tous les spectroradiomètres. La version actuelle du logiciel JETI LiVal offre plus de flexibilité grâce à sa nouvelle interface personnalisable. Toutes les valeurs mesurées et calculées peuvent être affichées sous forme de widgets et peuvent être organisées librement selon les souhaits de l'utilisateur. De nouveaux calculs et graphiques sont mis en œuvre tels que :

- Indice de rendu des couleurs (IRC) : Graphiques à colonnes et circulaires
- Échelle de qualité des couleurs (CQS) : Colonnes et graphiques CIELAB
- Television Lighting Consistency Index (TLCI) : Tableau et rapport EBU R137
- Indice de fidélité des couleurs CIE 2017
- Mesures des risques photobiologiques selon IES 62471
- Indice de rendu des couleurs TM-30
- Diagrammes d'historique
- Différents observateurs (dont CIE 2006, CIE 2015 et Judd-Vos)
- Calculs pour l'éclairage du musée
- Réponses à la lumière influencées par ipRGC [29].

#### **2.8 Démarrage rapide**

- Connectez le spectroradiomètre JETI à un PC ou un ordinateur portable,
- Démarrez JETI LiVal sous Programmes dans le menu Démarrer

 Installation du logiciel et du pilote est décrite dans le manuel d'utilisation) [30].

#### **2.9 Mode de mesure Luminance/ Radiance**

- Si JETI LiVal a été démarré sans accessoire connecté à l'appareil, le logiciel sera en mode Radiance (Figure 2.3).

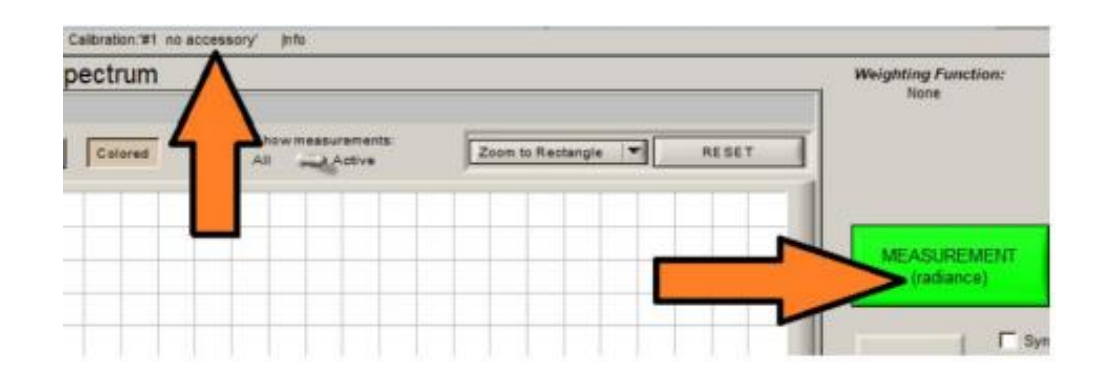

**Figure 2.3 :** Mode de mesure Luminance/ Radiance du JETI LiVal.

- Cliquez sur le bouton « **Target** » et ajustez l'affichage de l'instrument à la position souhaitée

- Cliquez sur le bouton « **MEASUREMENT** » (Figure 2.3) pour démarrer la mesure

Temps de mesure maximale= 120s

- Appuyez sur « **ESC** » pour interrompre une mesure en cours en cas de problème

Le spectre et les valeurs de mesures seront affichés

Si vous avez besoin d'autre valeur de mesure, utilisez l'option « **Customize** » du menu contextuel (touche droite de la souris) dans le champ des résultats de mesure et/ou « **Preset custom1-3** » (F10)

Procédez à l'autre mesure en cliquant à nouveau sur le bouton «**MEASUREMENT** »

Faites défiler les différentes mesures dans la légende en cliquent sur leurs noms

Les données de mesure transférées dans la vue du tableau peuvent être stockées dans un fichier de format « **csv ou xls** »

- Utiliser le bouton « **Save table** » le tableau dans la vue. Sélectionnez le nom du fichier, le format et l'endroit du stockage [30].

#### **2.10 Procédure de mesure**

La procédure de mesure consiste en une première acquisition de spectres utilisant un temps d'intégration fixe, un calcul ultérieur du meilleur temps d'intégration pour un spectre bien conduit, une deuxième mesure avec ce temps et une dernière mesure du spectre noir. Dans certains cas, des étapes d'adaptation supplémentaires sont nécessaires. Vous serez informés de l'état de la mesure sur le bord de l'écran sous le diagramme : « Adaptation à l'exposition » ou « Mesure en cours ». Le temps d'intégration maximal est de 60 s, par conséquent, le temps de mesure maximal pour les sources de faible intensité est d'environ 130 s (temps d'adaptation + temps d'intégration max. + temps de mesure d'obscurité max.). Le spectre mesuré ainsi que les données radiométriques, photométriques et colorimétriques, calculées à partir du spectre, sont affichés. De plus, le numéro de la mesure est indiqué dans la légende [30].

#### **2.11 Affichage des résultats**

Il y a deux zones dans l'écran principal, où les résultats de mesure peuvent être affichés. Le petit champ sur le côté droit convient principalement aux valeurs numériques (bien que des diagrammes pour CRI et CQS puissent également y être affichés). Il s'appelle « **Measuring results field** ».

La grande zone sur le côté gauche convient aux mesures plus ambitieuses comme les tableaux et les diagrammes complexes (bien que des valeurs numériques simples puissent également y être affichées). C'est ce qu'on appelle le « **Widget field** ».

Les valeurs à afficher dans le « **Measuring results field**» peuvent être choisies librement dans une liste. Pour ce faire, cliquez avec le bouton droit quelque part dans le champ «**Measuring results field**», puis cliquez sur «**Customize**» dans le menu contextuel qui apparaît. Les widgets à afficher

dans le «**Widget field** » peuvent être définis librement et conçus si le préréglage « **Custom** » est choisi [30].

#### **2.12 Champ des résultats de mesure**

Le champ des résultats de mesure n'a qu'un espace très limité et seul un nombre limité de valeurs peuvent y être affichées simultanément.

Si vous faites un clic droit dans le champ «**Measuring results field**» puis vous cliquez sur « **Customize** », vous verrez apparaître la fenêtre suivante comme le présente la Figure 2.4.

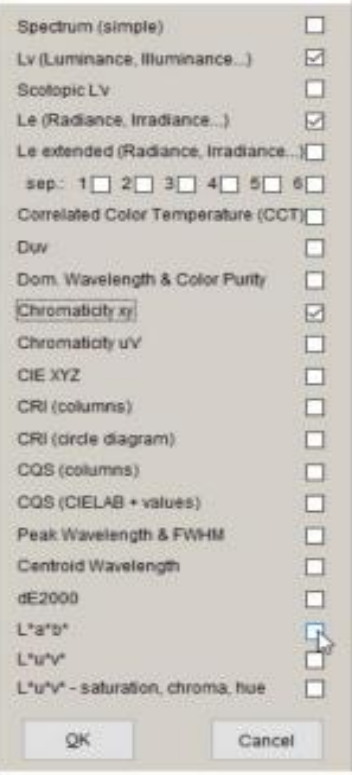

**Figure 2.4 :** Champ de résultats de mesure.

L'espace requis par chaque valeur peut être différent, il n'existe donc pas de formule universelle pour le nombre de valeurs pouvant être affichées. Cependant, en règle générale, 6 lignes ou 2 lignes et un diagramme peuvent être affichés [30].

# **Chapitre 3 Matériels, méthodes, résultats et discussions**

#### **3.1 Introduction**

Le présent chapitre décrit les matériaux, les méthodes expérimentales pour obtenir les résultats sur l'inoculation des feuilles de fèves par Botrytis cinerea et les mesure de la réflectance des feuilles saines est malade par le JETI SPECTRAVAL 1501 accompagnées de leurs interprétations et analyses statistiques.

#### **3.2 Botrytis cinear**

Botrytis cinerea (Figure 3.1) est une espèce de champignon parasitaire considérée à la fois comme une maladie et comme une pourriture grise.

**Cause** : Le botrytis cinerea se propage généralement dans des conditions environnementales favorables, telles que l'humidité élevée de 80% à 90%, les températures modérées et une forte densité de plantes.

**Cycle de vie** : Le champignon se reproduit par des spores qui se propagent par le vent, l'eau, les insectes et d'autres facteurs. Il peut survivre sous forme de spores ou de mycélium dans les débris végétaux et le sol.

**Symptômes** : Les symptômes du botrytis cinerea varient selon la plante infectée, mais ils comprennent généralement des lésions brunâtres ou grises sur les feuilles, les tiges, les fleurs et les fruits. Les tissus infectés se nécrosent et se ramollissent, ce qui entraîne une pourriture. Les fleurs peuvent se faner et se dessécher, et les fruits peuvent développer une pourriture molle et couverte de moisissure grise.

**Facteurs favorisants** : Le botrytis cinerea se développe dans des environnements frais et humides, avec une humidité relative élevée. Les blessures sur les plantes, les conditions de surpopulation, une mauvaise circulation de l'air et une densité de végétation élevée peuvent favoriser la propagation de la maladie.

**Chapitre 03 Matériels, méthodes, résultats et discussions**

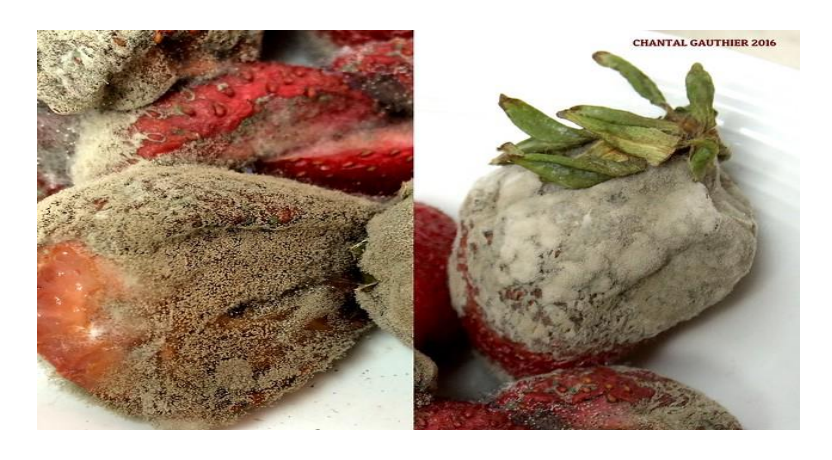

**Figure 3.1 :** B. cinerea dans Les fraises [31].

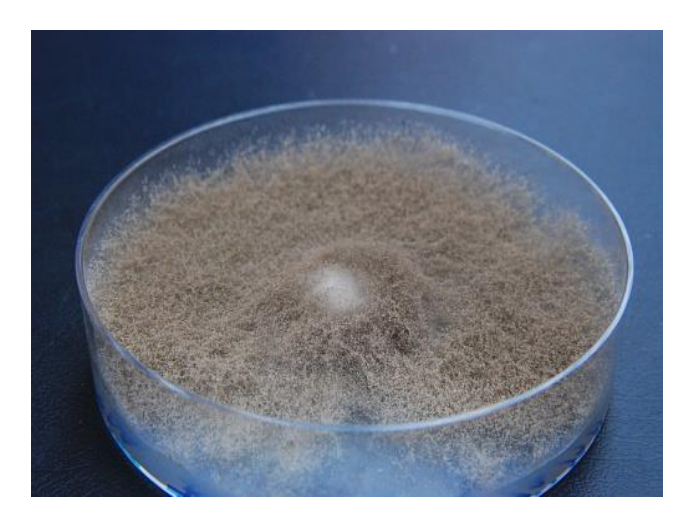

**Figure 3.2 :** B. cinerea dans un milieu PDA [32].

#### **3.3 Matériels et méthodes**

#### **3.3.1 Inoculation des fèves par botrytis cinerea**

#### 3.3.1.1 Préparation des cultures de Botrytis

La préparation des cultures de Botrytis cinerea pour l'inoculation des plantes peut être réalisée de la manière suivante :

- 1- Choix de la souche fongique : On sélectionne une souche de Botrytis cinerea adaptée à notre étude.
- 2- Milieu de culture : On cultive Botrytis cinerea sur un milieu de culture PDA (agar-agar pomme de terre) comme montré sur la Figure 3.2, couramment utilisé pour la culture de Botrytis cinerea. Préparez le milieu selon les instructions fournies et versez-le dans des boîtes de Pétri stériles.

- 3- Inoculation de la culture fongique : Pour initier la culture de Botrytis cinerea, on utilise une aiguille ou un couteau stérile pour prélever une petite quantité de mycélium à partir d'une souche fongique stockée. On transfère délicatement le mycélium sur le milieu de culture dans les boîtes de Pétri.
- 4- Incubation : on incube les boîtes de Pétri contenant le milieu de culture et le mycélium de Botrytis cinerea dans une enceinte de culture à une température appropriée (généralement autour de 20- 25°C). Veillez à maintenir une humidité relative élevée dans l'enceinte, idéalement entre 80% et 90%.
- 5- Croissance de la culture fongique : Au cours des jours suivants, nous verrons la croissance du mycélium se propager sur le milieu de culture, formant un feutrage grisâtre caractéristique de Botrytis cinerea. Laissez la culture se développer pendant une période appropriée jusqu'à ce qu'elle atteigne un stade optimal pour l'inoculation.

#### 3.3.1.2 Préparation des feuilles des plantes

Pour préparer les feuilles et les fruits des plantes en vue de l'inoculation avec Botrytis cinerea, on doit choisir des feuilles saines et des fruits à un stade approprié de développement pour l'inoculation. Il faut que ces feuilles et fruits ne présentent pas de symptômes de maladie ou de blessures préexistantes qui pourraient influencer les résultats de l'inoculation.

Avant l'inoculation, on nettoie soigneusement les feuilles et les fruits par 1% de javel liquide dans 200 ml d'eau et puis on les lave 3 fois à l'eau distillée pour éviter que le javelle reste dans les feuilles ou dans les fruits pour éliminer la poussière, les débris et toute contamination superficielle. On les sèche délicatement avec des serviettes en papier propres pour enlever l'excès d'eau.

Nous devons stériliser les instruments que nous utilisons pour manipuler les feuilles et les fruits, tels que des ciseaux ou des pinces, et nous les essuyons avec de l'alcool à friction ou en les chauffant à haute température. Cela réduira le risque de contamination lors de la manipulation des tissus végétaux. Pour établir une référence, on inclue des

feuilles ou des fruits non inoculés comme témoins. Ces derniers doivent être traités de la même manière que les échantillons inoculés.

#### 3.3.1.3 Préparation d'inoculation

On prépare la suspension avec l'utilisation de l'eau distillée comme base pour la suspension et on collecte les spores ou les conidies de Botrytis cinerea à partir d'une culture en croissance sur un milieu de culture appropriée, tel que la gélose PDA (Potato dextrose agar ou encore dite agar-agar pomme de terre en français). On gratte délicatement la surface de la culture pour collecter les spores/conidies dans l'eau stérile.

On ajuste la concentration, si nécessaire. On peut ajuster la concentration de la suspension en ajoutant plus ou moins d'eau distillée. La concentration recommandée dépendra de nos besoins expérimentaux spécifiques. De plus, on doit ajouter 10 ul de twin 20.

#### 3.3.1.4 Processus d'inoculation

Ce processus d'acquisition a été appliqué sur 48 feuilles de même étage foliaire de deux plantes de fèves réparties sur 4 groupes (WT, W, NWT, NW) chaque groupe est constitué de 3 boite et chaque boite contient 4 feuilles

#### *WOUND TEMOIN (WT)*

Nous avons pratiqué une plaie sur un groupe de feuilles dont nous avons déposé 10 ul d'eau distillée et 10 ul twin 20.

#### *WOUND (W)*

Sur un autre groupe de feuille, après avoir pratiqué une plaie, on a inoculé une suspension de Botrytis cinerea et le twin20 qu'on a préparé auparavant.

#### *NON WOUND TEMOIN (NWT)*

Pour le 3<sup>ème</sup> groupe de feuilles, nous les avons trempées dans de l'eau distillée et du twin20 sans pratiquer de plaie.

*NON WOUND (NW)*

Pour le 4ème groupe, nous avons trempé les feuilles dans une suspension de Botrytis cinerea et twin20 qu'on a préparé.

#### 3.3.1.5 Incubation

On place les feuilles inoculées dans un environnement favorable à la croissance de Botrytis cinerea. Cela comprend généralement une humidité élevée (80-90 %) et une température modérée entre 20 et 25 degrés Celsius.

#### 3.3.1.6 La mesure à l'aide de l'appareil JETI spectraval 1501

Préparation des échantillons : Après l'inoculation, on sélectionne les feuilles que nous souhaitons mesurer à l'aide du spectroradiomètre. On s'assure de choisir à la fois des feuilles malades, présentant des symptômes de l'infection par Botrytis cinerea, et des feuilles saines pour les comparater.

Configuration du spectromètre : On s'assure que le spectromètre JETI Spectraval 1501 est configuré et prêt à être utiliser. On Vérifie que les réglages de mesure, tels que l'intégration temporelle et la plage de longueurs d'onde, sont appropriés pour notre analyse.

Positionnement des feuilles : On place les feuilles sélectionnées sur une surface plane et propre. On s'assure que les feuilles sont bien étalées pour éviter les ombres ou les interférences lors de la mesure (Figure 3.3).

Mesure des spectres : On utilise le spectromètre JETI Spectraval 1501 pour mesurer les spectres de réflexion des feuilles. On positionne le spectromètre à une distance appropriée des feuilles pour obtenir des mesures précises et uniformes. On suit les instructions du fabricant pour la mesure spécifique avec le spectromètre JETI Spectraval 1501.

Répétition des mesures : Pour obtenir des données fiables, on a répété les mesures sur plusieurs feuilles malades et saines, en prenant en compte des répétitions techniques pour minimiser les variations.

Enregistrement des données : On enregistre les données de réflectance obtenues par le spectromètre JETI Spectraval 1501 pour chaque feuille mesurée sous forme d'un tableau en cliquant sur « **To table** » après sur « **Export table as Excel File** ». On enregistre sous forme de photo les graphes de réflectances en cliquant sur « **Save snaphot** ». On s'assure de

conserver les informations sur les feuilles correspondantes à chaque mesure, telles que leur état (malade ou saine) pour éviter toute interprétation erronée des résultats.

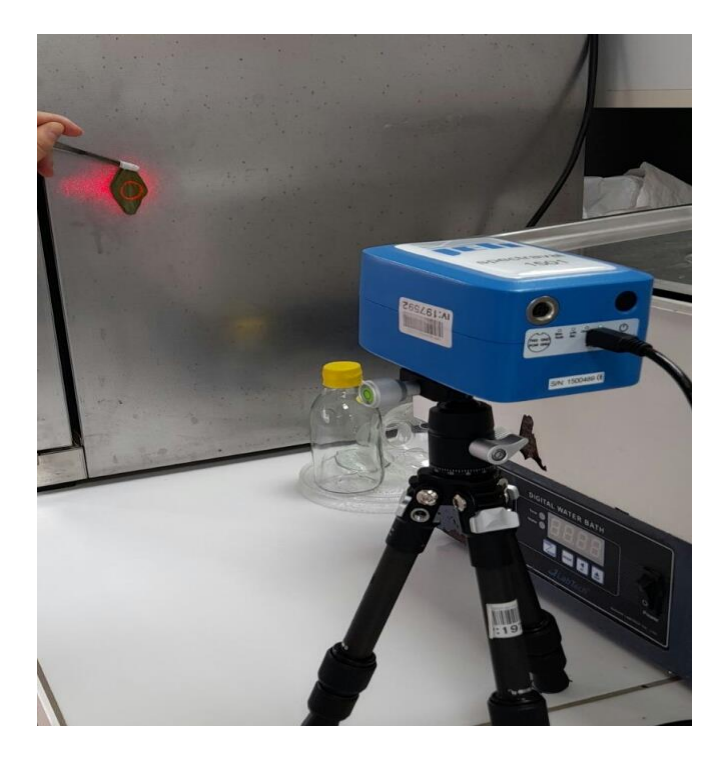

**Figure 3.3** : L'appareil JETI Spectraval 1501 pendant la prise des mesures dans le laboratoire de recherche « protection des végétaux » sis Ex. INES.

**3.4 Tracés des réflectances par le spectroradiomètre JETI Spectraval 1501**

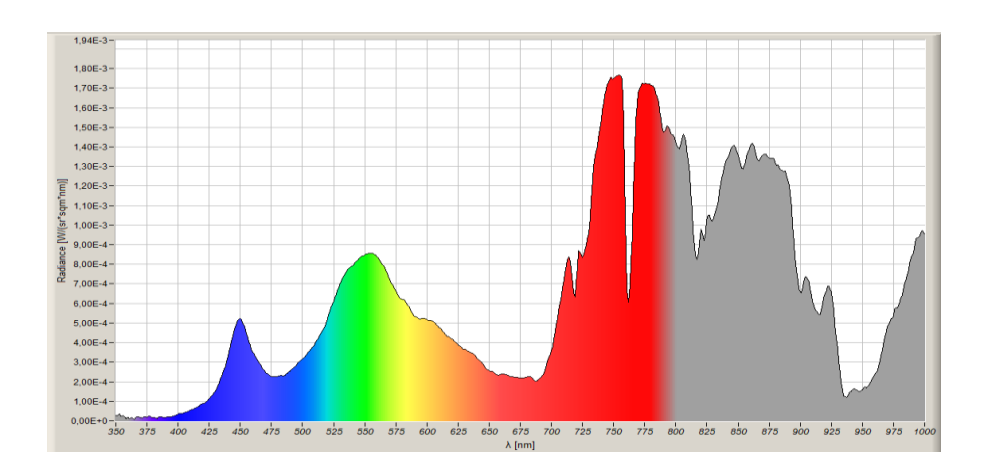

**Figure 3.4 :** Mesure de réflectance après 16h de NWT.

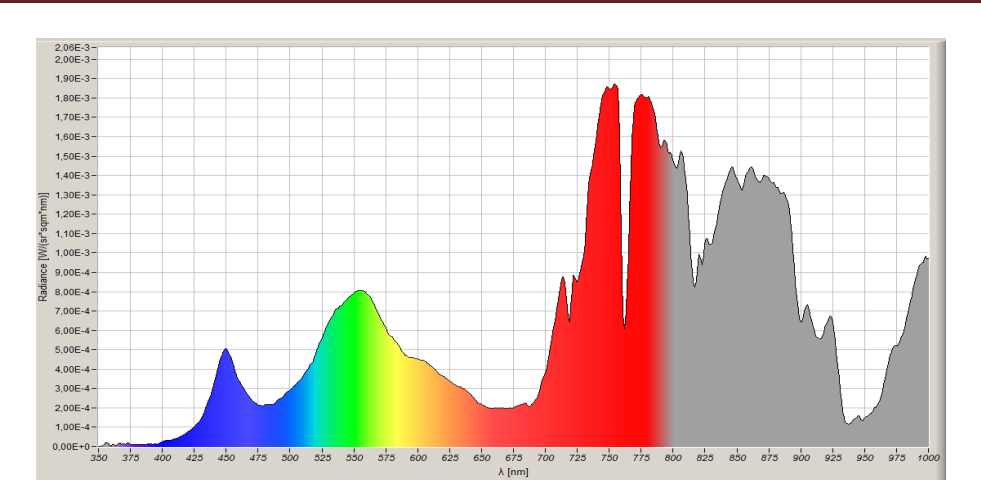

**Figure 3.5 :** Mesure de réflectance après 16h de NW.

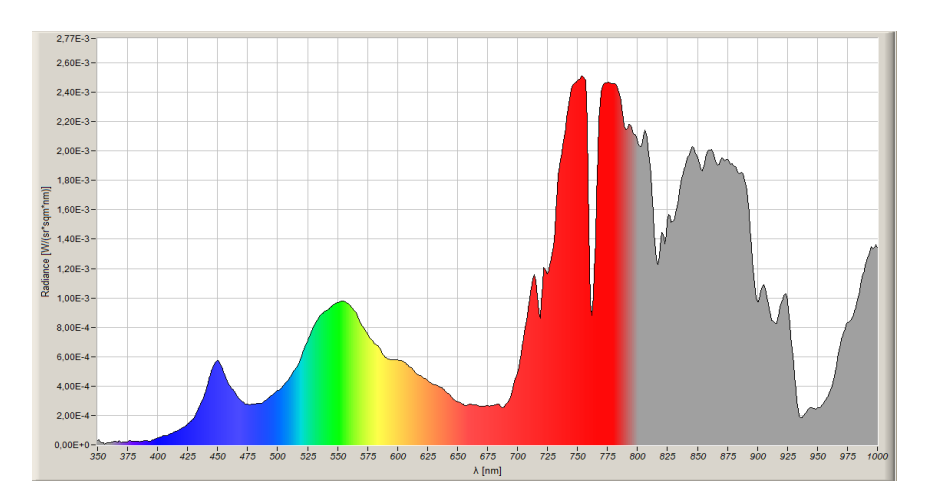

**Figure 3.6 :** Mesure de réflectance après 18h de NWT

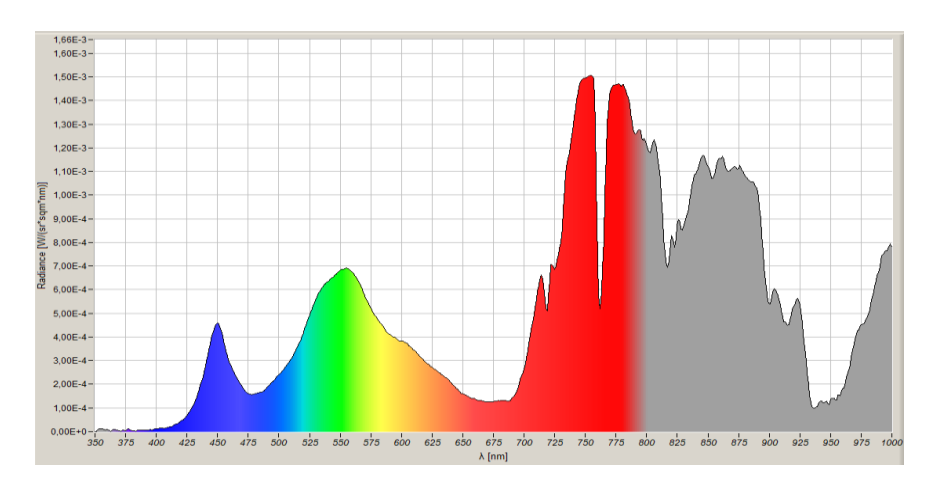

**Figure 3.7 :** Mesure de réflectance après 18h de NW.

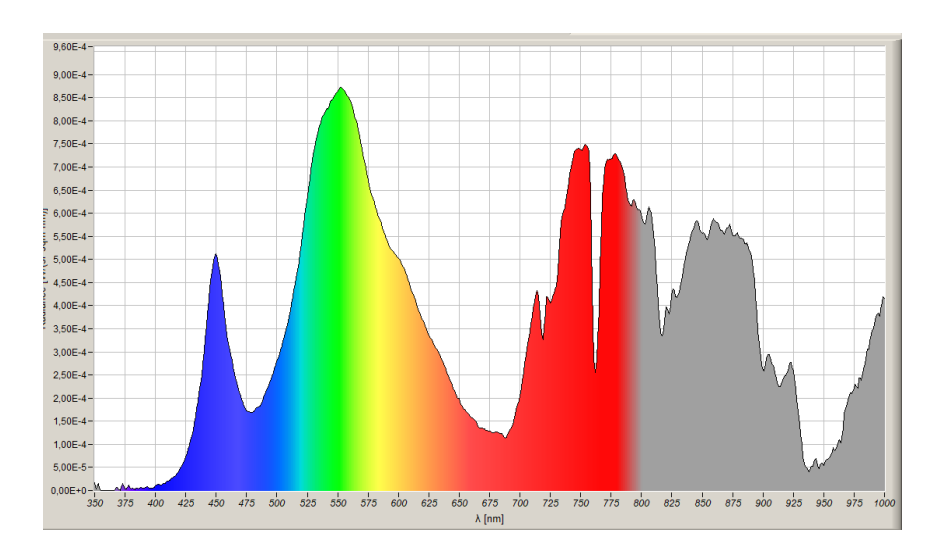

**Figure 3.8 :** Mesure de réflectance après 27 h de NWT.

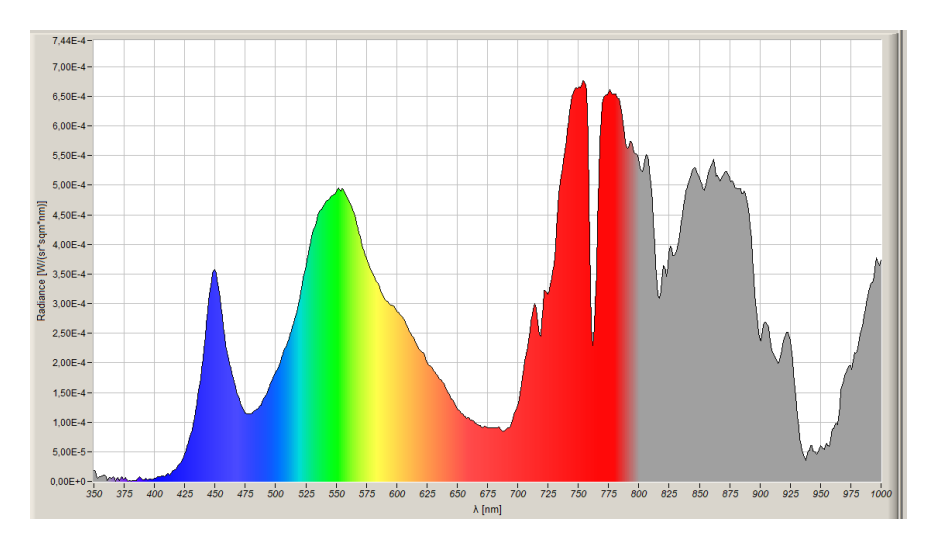

**Figure 3.9 :** Mesure de réflectance après 27 h de NW.

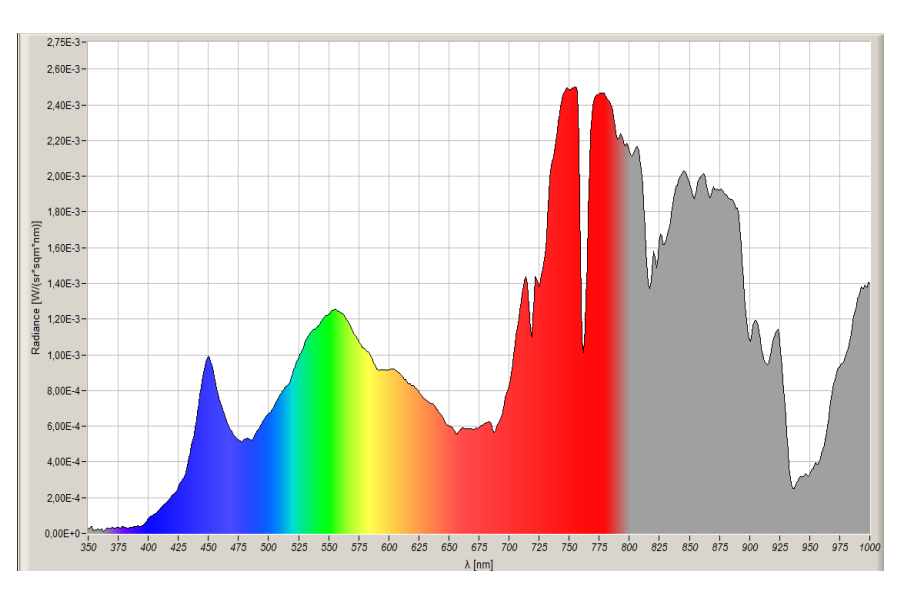

**Figure 3.10 :** Mesure de réflectance après 42 h de NWT.

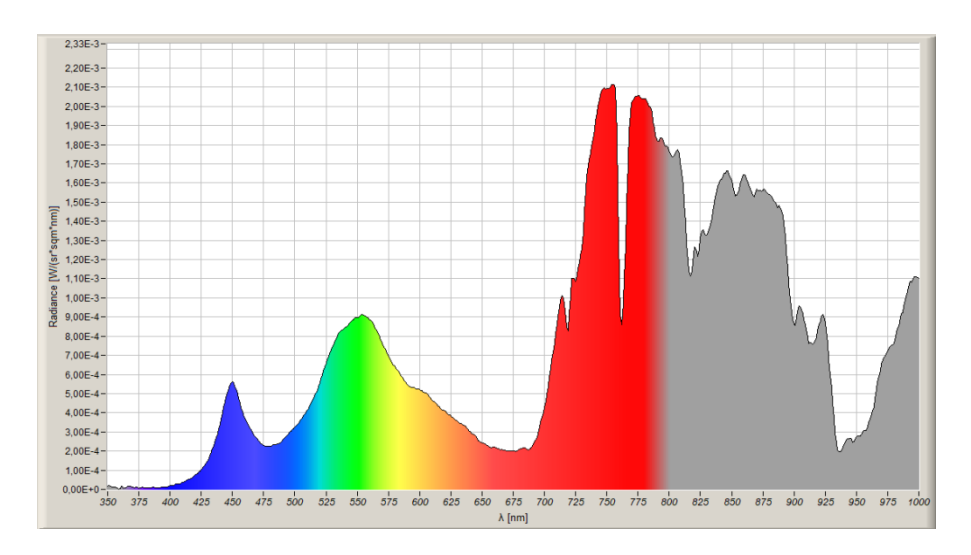

**Figure 3.11 :** Mesure de réflectance après 42 h de NW.

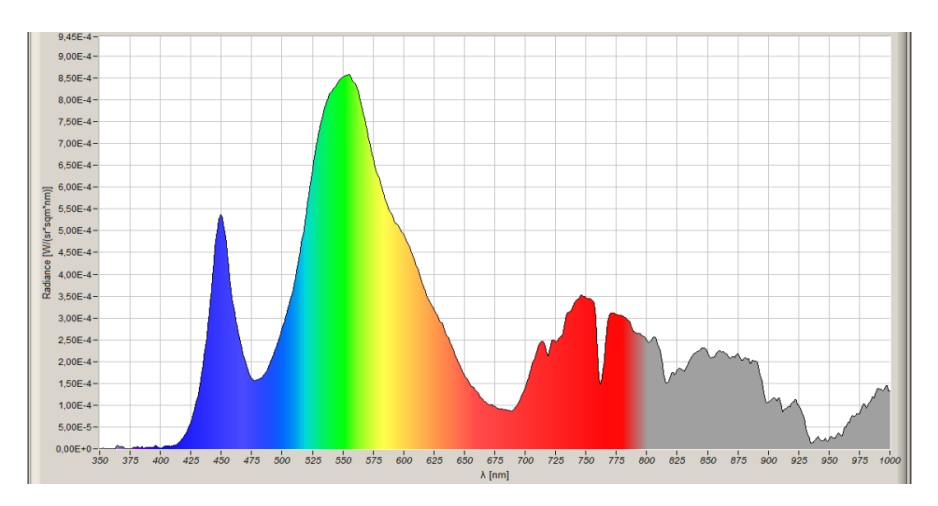

**Figure 3.12 :** Mesure de réflectance après 48 h de NWT.

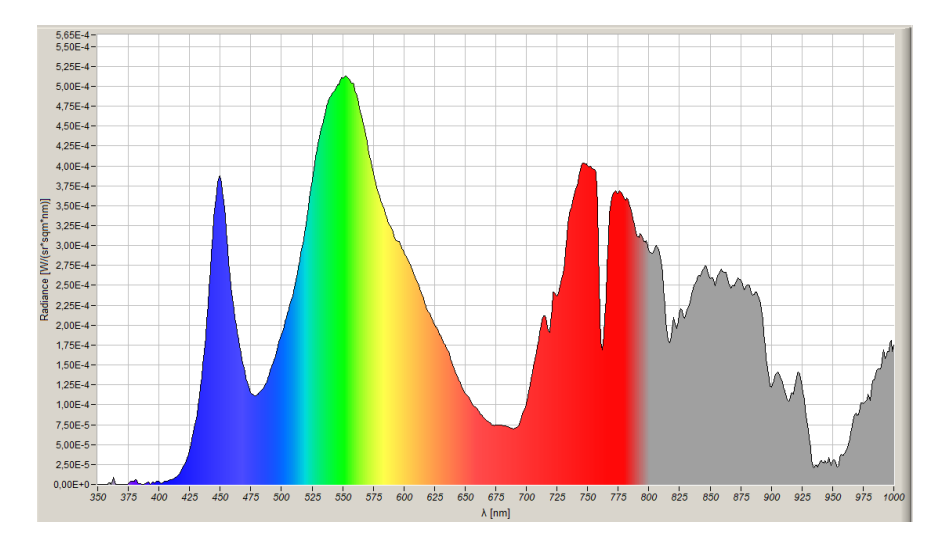

**Figure 3.13 :** Mesure de réflectance après 48 h de NW.

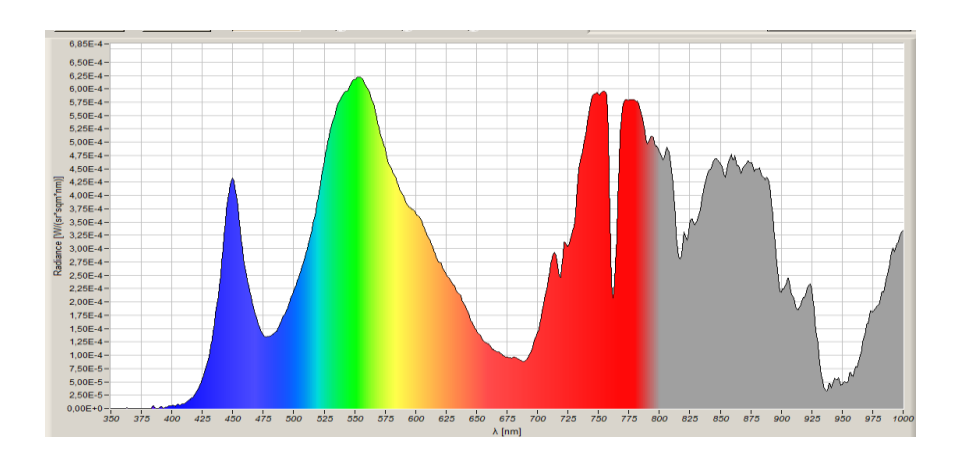

**Figure 3.14 :** Mesure de réflectance après 3h de WT.

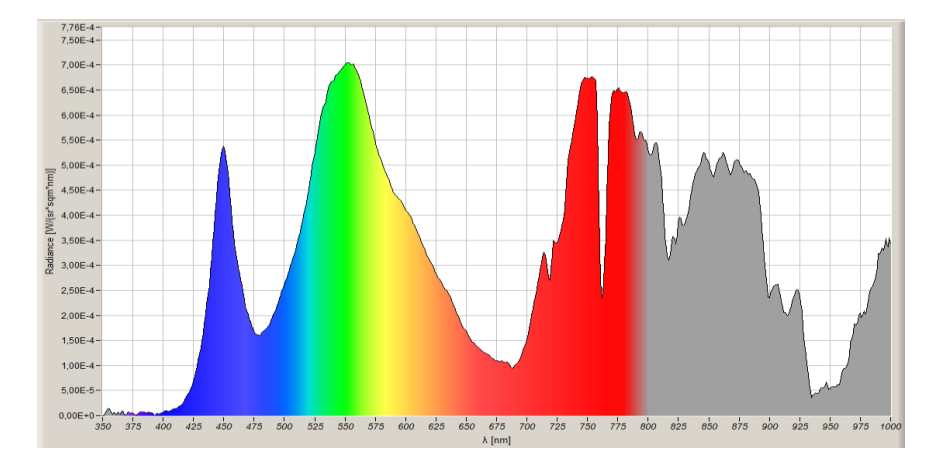

**Figure 3.15 :** Mesure de réflectance après 3h de W.

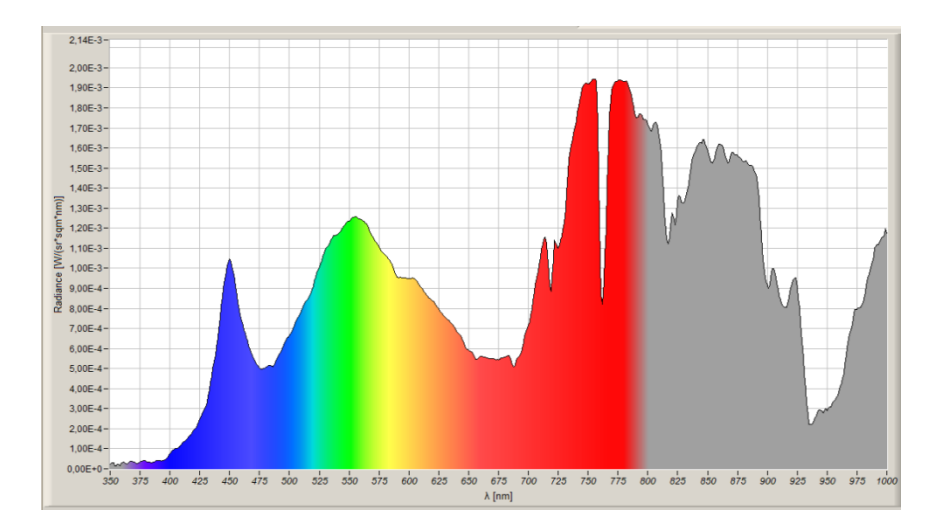

**Figure 3.16 :** Mesure de réflectance après 27h de WT.

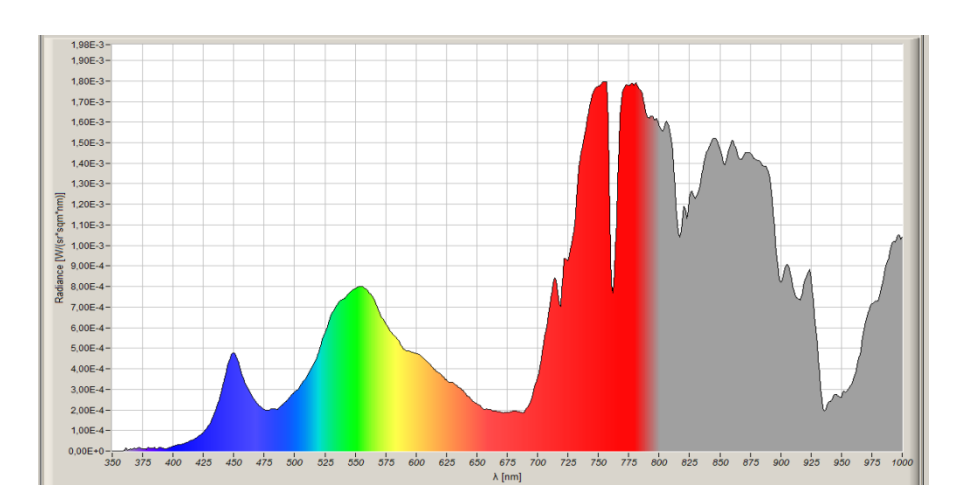

**Figure 3.17 :** Mesure de réflectance après 27h de W.

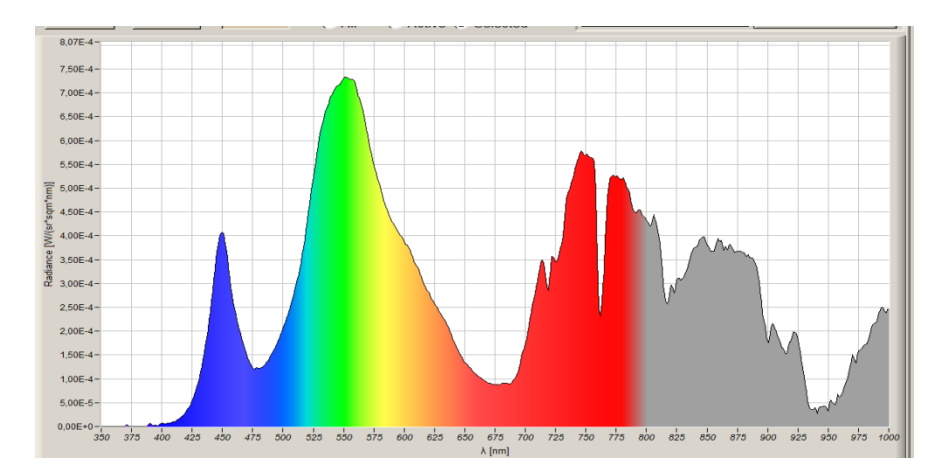

**Figure 3.18 :** Mesure de réflectance après 34h de WT.

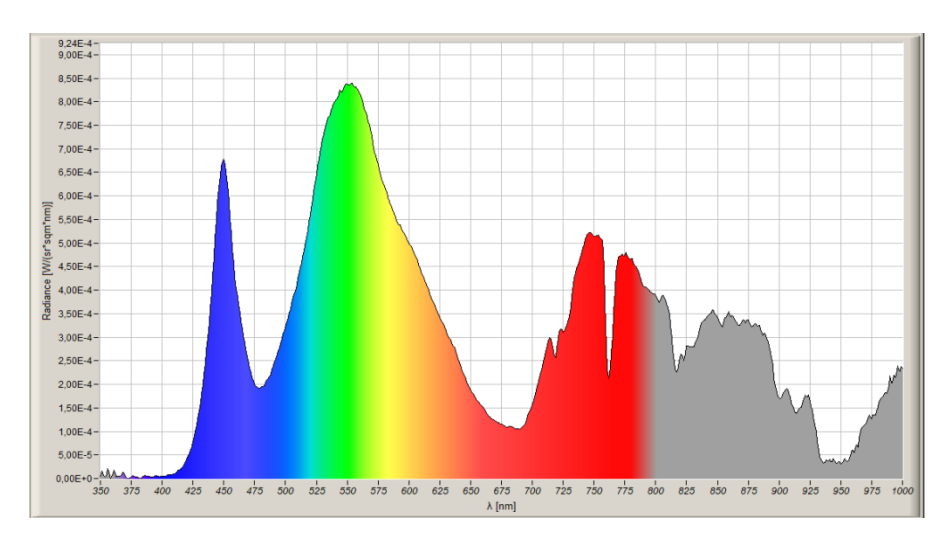

**Figure 3.19 :** Mesure de réflectance après 34h de W.

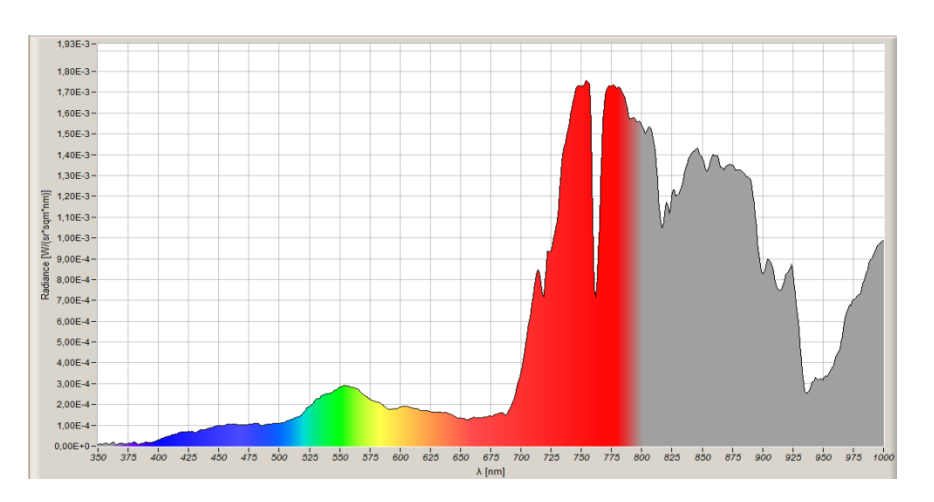

**Figure 3.20 :** Mesure de réflectance après 48h de WT.

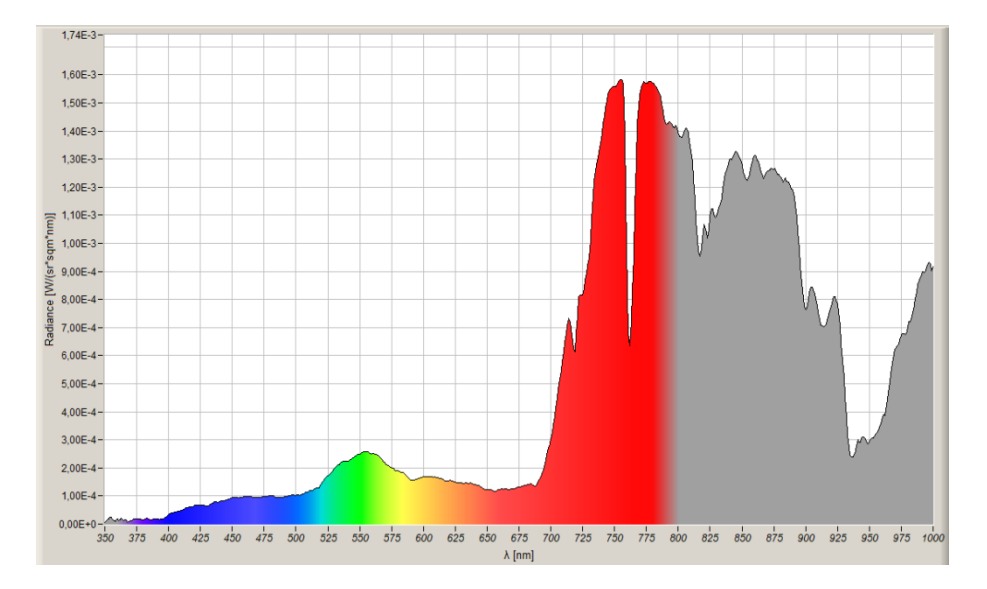

**Figure 3.21 :** Mesure de réflectance après 48h de W.

### **3.5 Synthèse et interprétations des caractéristiques spectrales de feuilles asymptomatiques (saines) et symptomatiques (malades)**

La réflectance est généralement évaluée par apport aux changements qui peuvent apparaître dans les feuilles malades tel que la perte de chlorophylle ou d'autres changements de pigment causés par l'infection entraîne une réflectance réduite aux longueurs d'onde où la chlorophylle est normalement active. Ceci se produit généralement autour des pics d'absorption de la chlorophylle dans le bleue (**400-500 nm**) et le rouge (**600-700 nm**).

Une feuille saine présente généralement une réflectance élevée dans les longueurs d'onde correspondant à l'absorption minimale des pigments

#### **Chapitre 03 Matériels, méthodes, résultats et discussions**

chlorophylliens. La chlorophylle absorbe principalement la lumière dans les longueurs d'onde bleue (**400-500 nm**) et rouge (**600-700 nm**), ce qui donne aux feuilles leur couleur verte caractéristique.

Après l'acquisition des signatures spectrales des feuilles des fèves, nous avons obtenu un ensemble d'observations saines et malades allant de **350** à **1000 nm**, avec un total de **651** caractéristiques ou longueurs d'onde. Les valeurs comprises entre **380 nm** et **780 nm** ont été considérées et retenues, ce qui donne au total **401** longueurs d'onde.

**Les Figures 3.4, 3.6, 3.8, 3.10 et 3.12** montrent les mesures de la réflectance d'une feuille saine sans plaie (**NWT**) dans des temps différents. Notons qu'il y 'à une réflectance élevée dans la gamme **400 nm** jusqu'à **700 nm**. Ceci indique que la feuille saine réfléchit efficacement la lumière sur une large gamme de longueurs d'onde visibles. La présence de pics de réflectance dans cette gamme peut être attribuée à l'absorption dans la gamme de **400 nm** jusqu'à **525 nm** (bleu). Des longueurs d'onde comprises entre **625 nm** et **775 nm** caractérisent le rouge tandis que la réflectance de la lumière dans la gamme entre **525 nm** et **625 nm** caractérisent le vert correspondant à des pigments chlorophylliens présents dans la feuille, notamment la chlorophylle a et b.

Par contre, **les Figures 3.5, 3.7, 3.9, 3.11, 3.13** montrent les mesures de la réflectance d'une feuille malade (B. cinerea) sans plaie (**NW**) dans les différents temps : On voie qu'il y à une petite diminution de la réflectance et une légère augmentation de l'absorption dans la même gamme de la longueur d'onde. Ceci indique une réduction de la capacité de la feuille à réfléchir la lumière dans la gamme de longueurs d'onde dans le bleu (**400 nm**- **525 nm**) et le rouge (**625 nm**-**775nm**). Cela signifie que il y' a une petite perte de la chlorophylle.

Les **Figures 3.14, 3.16, 3.18, 3.20** révèlent que les mesures de la réflectance d'une feuille saine avec plaie (**WT**) sont presque les mêmes que le NWT qui a été inoculé dans l'eau distillée. Le changement est minime dans la réflectance et l'absorption de la chlorophylle qui réfléchit de la radiation dans la gamme bleue (**400** – **525 nm**) pour la chlorophylle a et dans la gamme rouge (**625** – **775 nm**) pour la chlorophylle b.

Par contre, dans **les Figures 3.15, 3.17, 3.19, 3.21**, les mesures de la réflectance d'une feuille malade avec plaie (**W**) montrent un changement radicale dans la réflectance de la lumière. On observe une forte diminution de la réflectance qui touche la gamme bleue (**400** – **525 nm**) correspondant à la chlorophylle a et la gamme rouge (**625** – **775 nm**) relative à la chlorophylle b car le champignonnent s'est développé dans les feuilles.

D'autre part, on constate d'après les mesures des feuilles W après 3h jusqu'à 48 h une grande différence dans les pics de la réflectance. Cela est justifié par les effets avancés du champignonnent B. cinerea. En fait, le temps est un facteur très important dans la réflectance d'une feuille infestée. Au fil du temps, à mesure que le champignon se développe et affecte la composition chimique de la feuille, cela peut entraîner des changements dans les propriétés optiques de la feuille, y compris sa réflectance.

Une diminution de réflectance dans une gamme donnée de longueurs d'onde signifie que la feuille absorbe davantage de la lumière dans ces gammes plutôt que de la réfléchir.

Lorsque ce champignon se développe sur la feuille, les pics de réflectance seraient observés dans la plage de couleur verte (**525** – **625 nm**). Ces pics peuvent résulter du changement dans la composition chimique de la feuille induit par l'infection par Botrytis cinerea.

#### **3.6 Résultats statistiques**

On focalise notre attention sur le calcul de la moyenne de la réflectance mesurée et de l'écart type, c'est-à-dire combien les valeurs instantanées de la réflectance divergent-elles ou se décalent-elles par rapport à la valeur moyenne ? Les résultats numériques sont reportées sur les **Tableaux 3.1-3.16**.

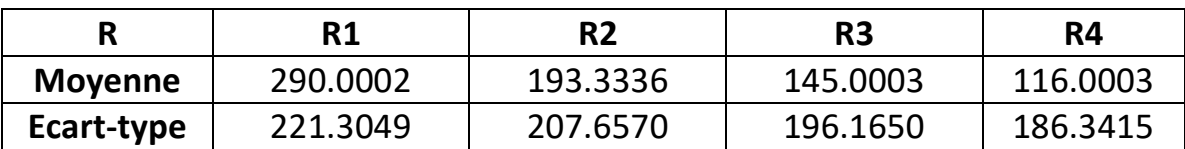

**Tableau 3.1** : Mesures en 3 h WT Autono.

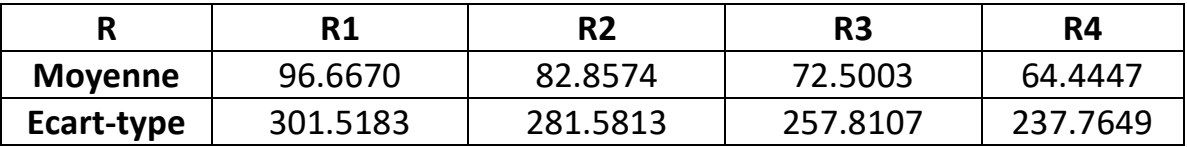

**Tableau 3.2** : Mesures en 3h W Autono.

#### **Tableau 3.3** : Mesures en 27 h WT Autono.

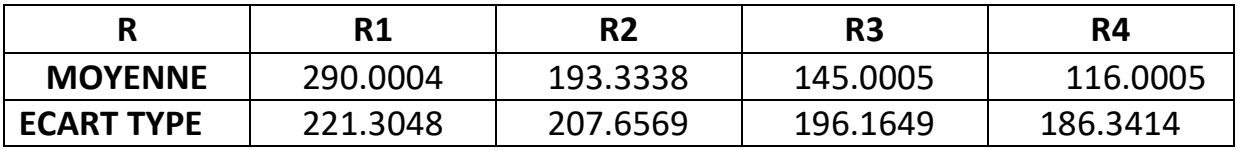

**Tableau 3.4** : Mesures en 27 h W Autono.

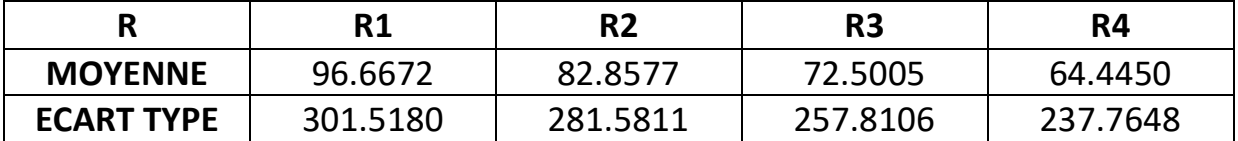

**Tableau 3.5** : Mesures en 34 h WT Autono.

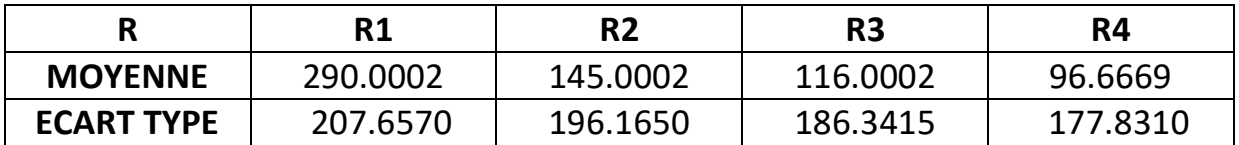

**Tableau 3.6** : Mesures en 34 h W Autono.

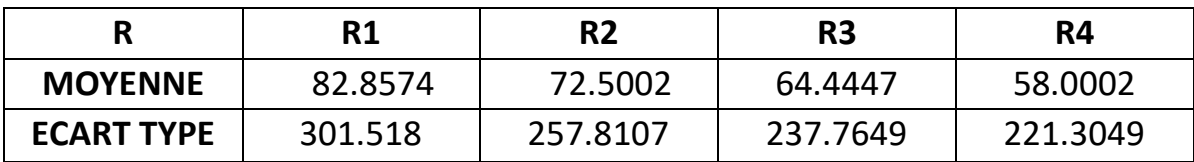

**Tableau 3.7** : Mesures en 48 H WT Autono.

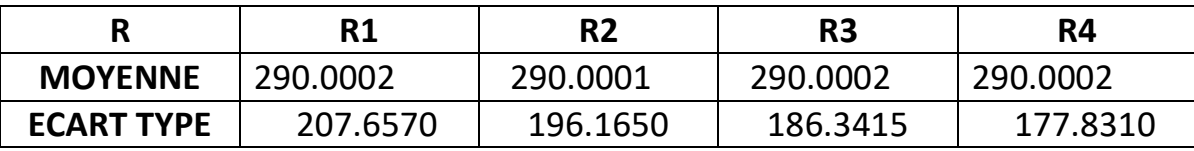

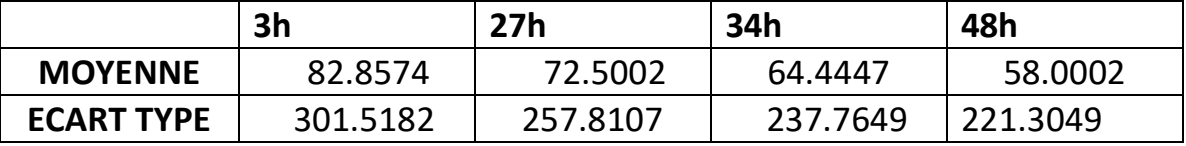

**Tableau 3.8** : Mesures en 48 h W Autono.

#### **Tableau 3.9** : Mesures en 18H NWT Autono.

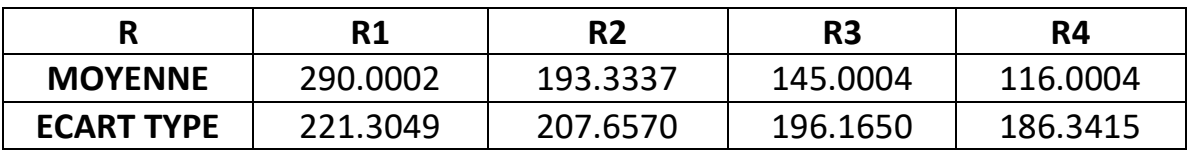

**Tableau 3.10** : Mesures en 18H NW Autono.

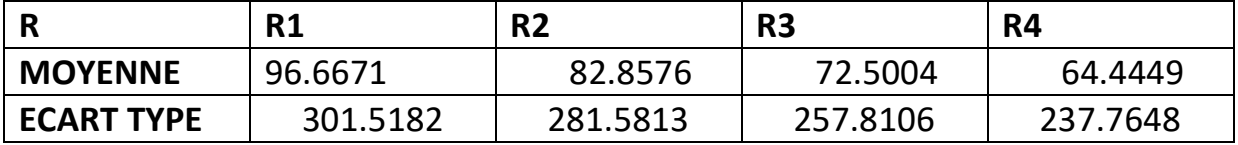

**Tableau 3.11** : Mesures en 27h NWT Autono.

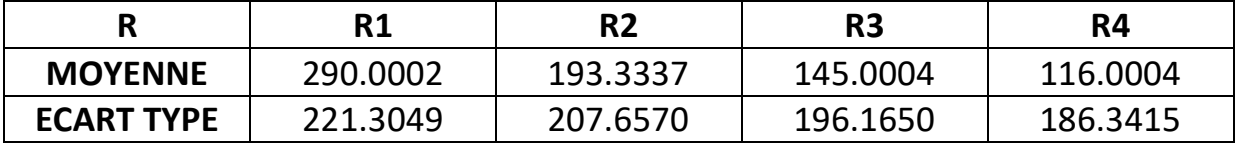

**Tableau 3.12** : Mesures en 27 h NW Autono.

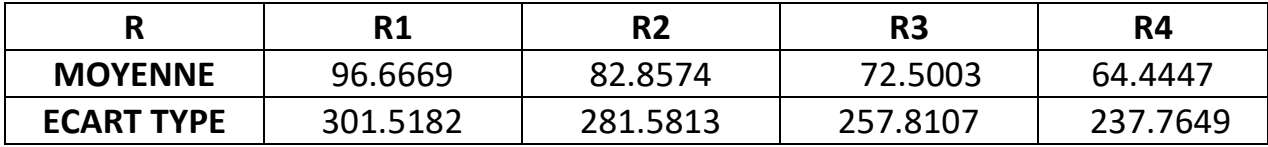

#### **Tableau 3.13** : Mesures en 42 h NWT Autono.

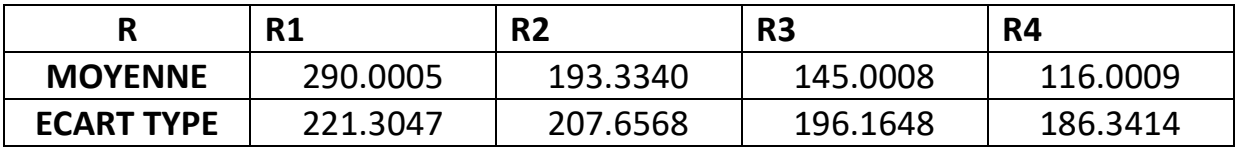

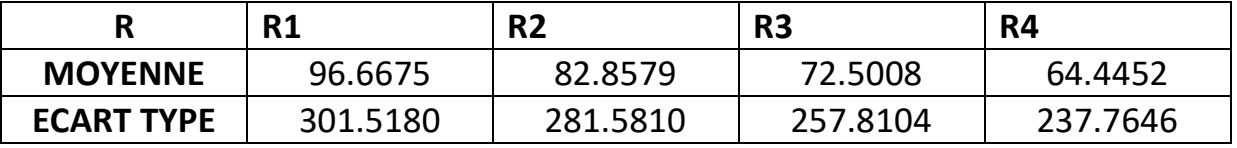

**Tableau 3.14** : Mesures en 42 h NW Autono.

**Tableau 3.15** : Mesure en 48 h NWT Autono**.**

|                   | R1       | R <sub>2</sub> | R <sub>3</sub> | R4       |
|-------------------|----------|----------------|----------------|----------|
| <b>MOYENNE</b>    | 290.0002 | 193.3335       | 145.0002       | 116.0002 |
| <b>ECART TYPE</b> | 221.3049 | 207.6570       | 196.1650       | 186.3415 |

**Tableau 3.16** : Mesure en 48 h NW Autono.

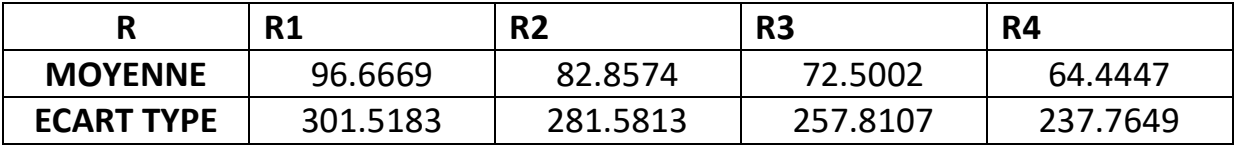

#### *Interprétations* **:**

D'après les calculs de la moyenne et de l'écart type, nous constatons que la moyenne des mesures pour une feuille saine est plus grande que celle d'une feuille malade et vice-versa pour l'écart type qui est plus petit dans le cas d'une feuille saine. Cela indique une plus grande variabilité dans les mesures de la feuille malade.

Une feuille saine et fonctionnelle aura généralement une concentration plus élevée de chlorophylle, ce qui peut se traduire par une moyenne plus élevée dans les mesures spectrales. En revanche, une feuille malade peut présenter une diminution de la concentration de chlorophylle en raison de l'infection ou du stress, ce qui peut se refléter par une moyenne plus faible. D'autre part, les feuilles malades peuvent présenter des altérations physiologiques et structurelles, qui conduisent à des valeurs spectrales moyennes plus faibles. Les différences dans les valeurs moyennes pourraient également être attribuées à des altérations structurelles causées par des infections fongiques. Des changements dans la composition chimique, la densité cellulaire ou la morphologie des feuilles malades peuvent affecter les propriétés spectrales mesurées. Ces

altérations structurelles peuvent entraîner des valeurs spectrales moyennes inférieures par rapport aux feuilles saines.

 Par contre, l'écart type de la feuille malade est plus élevé que celui de la feuille saine ce qui permet de reconnaitre l'infection de Botrytis cinerea induisant des changements significatifs dans la composition chimique et la structure de la feuille, entraînant ainsi une plus grande dispersion des valeurs mesurées. Les altérations provoquées par le champignon peuvent être hétérogènes et varier d'une partie de la feuille à l'autre, ce qui se traduit par une plus grande variation dans les mesures. Cette différence d'écart type est un indicateur précieux pour détecter et quantifier l'ampleur de l'infection fongique dans les feuilles de fèves.

#### **3.7 Conclusion**

D'après l'inoculation des feuilles des fèves et les mesures associées de réflectance par le JETI spectraval 1501, nous conclurons que la réflectance diminue rapidement dans les feuilles malades avec plaie car le B. cinerea se développe plus profondément dans ces dernières et détruit le pigment chlorophylle. Par contre, dans les feuilles malades sans plaie, nous contatons qu'il y' a un changement légère dans la réflectance parce que le B. cinerea se développe modestement et difficilement quand il n'y a pas de plaie. L'analyse statistique est très porteuse d'informations et permet de distinguer les deux classes : Saine et affectée par des calculs simples de moyennes et écarts-type.

# **Conclusions et recommandations pour les projets futurs**

En conclusion, ce travail a utilisé l'analyse hyperspectrale avec le spectroradiomètre JETI Spectraval 1501 pour étudier le Botrytis cinerea, un champignon responsable de la pourriture grise chez les fèves. Les résultats obtenus ont permis de mettre en évidence des informations importantes sur les caractéristiques spectrales des feuilles de fèves infectées par Botrytis cinerea.

L'analyse hyperspectrale a révélé des variations significatives dans les profils de réflectance des feuilles saines par rapport aux feuilles infectées. Une réflectance élevée a été observée dans la gamme de longueurs d'onde de 400 à 700 nm pour les feuilles saines, indiquant une forte réflexion de la lumière dans cette gamme. En revanche, les feuilles infectées ont montré une diminution de la réflectance, suggérant une absorption accrue de la lumière dans cette gamme.

Ces résultats suggèrent que l'infection par Botrytis cinerea peut altérer les propriétés optiques des feuilles de fèves, ce qui se traduit par une diminution de la réflectance dans le visible. Cette information peut être utilisée comme un indicateur précoce de l'infection par Botrytis cinerea, permettant ainsi une détection précoce et une intervention rapide pour minimiser les pertes de rendement dans les cultures de fèves.

L'utilisation du spectroradimètre JETI Spectraval 1501 a été cruciale dans cette étude, permettant d'obtenir des données hyperspectrales détaillées et précises. Cela a ouvert de nouvelles perspectives pour l'application de l'analyse hyperspectrale dans la surveillance des maladies des plantes, en offrant une méthode non destructive et efficace pour détecter les infections fongiques chez les fèves.

Cependant, il convient de noter que cette étude présente certaines limitations. Les mesures ont été effectuées sur des feuilles de fèves en laboratoire, ce qui peut différer des conditions réelles sur le terrain. De plus, les teneurs en eau ne peuvent pas etre examinées par le JETI Spectraval 1501 car sa bande passante est limitée à la lumière visible. Des études supplémentaires sont nécessaires pour valider ces résultats à grande échelle et pour explorer davantage les signatures spectrales spécifiques associées à Botrytis cinerea. De plus, les caméras hyperspectrales constituent un outil de terrain très porteur pour y fournir une analyse complémentaire plus précise et fiable à des fins d'aide à la décision. Enfin, la réalisation d'appareils qui peuvent détecter les changements génétiques des plantes est une perspective passionnante dans le domaine de la biotechnologie agricole.

### **Références bibliographiques**

[1] : NATURE & CONFORT « Qu'est-ce qu'un spectre lumineux » <https://www.natureetconfort.fr/faq/quest-ce-quun-spectre-lumineux/>

[2] : LENA LIGHTIN « Spectre de la lumière visible, longueur d'onde de la lumière » [https://lenalighting.fr/base-de-connaissances/1949-spectre-de](https://lenalighting.fr/base-de-connaissances/1949-spectre-de-la-lumiere-visible-longueur-d-onde-de-la-lumiere/)[la-lumiere-visible-longueur-d-onde-de-la-lumiere/](https://lenalighting.fr/base-de-connaissances/1949-spectre-de-la-lumiere-visible-longueur-d-onde-de-la-lumiere/)

[3] : Dr Priyom Bose, Ph.D « Qu'est-ce que l'analyse spectrale dans la méthodologie de recherche » 19 décembre 201[9https://www.azooptics.com/Article.aspx?ArticleID=1649](https://www.azooptics.com/Article.aspx?ArticleID=1649)

[4] : Techno-Science.net « Spectroscopie Ultraviolet- visible – définition » [https://www.techno-science.net/glossaire-definition/Spectroscopie](https://www.techno-science.net/glossaire-definition/Spectroscopie-ultraviolet-visible.html)[ultraviolet-visible.html](https://www.techno-science.net/glossaire-definition/Spectroscopie-ultraviolet-visible.html)

[5] : icuvets « Sélection de la cuvette UV vis: matériau de la cuvette et longueur du trajet » [https://icuvets.com/fr/selection-de-la-cuvette-uv-vis](https://icuvets.com/fr/selection-de-la-cuvette-uv-vis-materiau-de-la-cuvette-et-longueur-du-trajet/)[materiau-de-la-cuvette-et-longueur-du-trajet/](https://icuvets.com/fr/selection-de-la-cuvette-uv-vis-materiau-de-la-cuvette-et-longueur-du-trajet/)

[6] : BRUKER «Guide de la spectroscopie infrarouge » [https://www.bruker.com/fr/products-and-solutions/infrared-and-raman/ft](https://www.bruker.com/fr/products-and-solutions/infrared-and-raman/ft-ir-routine-spectrometer/what-is-ft-ir-spectroscopy.html)[ir-routine-spectrometer/what-is-ft-ir-spectroscopy.html](https://www.bruker.com/fr/products-and-solutions/infrared-and-raman/ft-ir-routine-spectrometer/what-is-ft-ir-spectroscopy.html)

[7] : futura-sciences « RMN, tout sur la résonance magnétique nucléaire » [https://www.futura-sciences.com/sciences/dossiers/chimie-rmn-tout](https://www.futura-sciences.com/sciences/dossiers/chimie-rmn-tout-resonance-magnetique-nucleaire-1860/)[resonance-magnetique-nucleaire-1860/](https://www.futura-sciences.com/sciences/dossiers/chimie-rmn-tout-resonance-magnetique-nucleaire-1860/)

[8] : Xavier BRIOTTET 23 oct. 2020 « Imagerie hyperspectrale visible et infrarouge thermique - Principes et applications »

[https://www.techniques-ingenieur.fr/base-documentaire/mesures](https://www.techniques-ingenieur.fr/base-documentaire/mesures-analyses-th1/techniques-d-analyse-par-imagerie-42387210/imagerie-hyperspectrale-visible-et-infrarouge-thermique-p960/#:~:text=L)[analyses-th1/techniques-d-analyse-par-imagerie-42387210/imagerie](https://www.techniques-ingenieur.fr/base-documentaire/mesures-analyses-th1/techniques-d-analyse-par-imagerie-42387210/imagerie-hyperspectrale-visible-et-infrarouge-thermique-p960/#:~:text=L)[hyperspectrale-visible-et-infrarouge-thermique-](https://www.techniques-ingenieur.fr/base-documentaire/mesures-analyses-th1/techniques-d-analyse-par-imagerie-42387210/imagerie-hyperspectrale-visible-et-infrarouge-thermique-p960/#:~:text=L)

[p960/#:~:text=L'imagerie%20hyperspectrale%20ou%20spectro,mesure%20](https://www.techniques-ingenieur.fr/base-documentaire/mesures-analyses-th1/techniques-d-analyse-par-imagerie-42387210/imagerie-hyperspectrale-visible-et-infrarouge-thermique-p960/#:~:text=L) [de%20sa%20signature%20optique](https://www.techniques-ingenieur.fr/base-documentaire/mesures-analyses-th1/techniques-d-analyse-par-imagerie-42387210/imagerie-hyperspectrale-visible-et-infrarouge-thermique-p960/#:~:text=L)

[9] : FINK& PARTNER « QU'EST-CE QUE L'ANALYSE SPECTRALE » [https://fp](https://fp-lims.net/fr/methode-de-mesure/analyse-spectrale/#:~:text=Domaines%20d)[lims.net/fr/methode-de-mesure/analyse-](https://fp-lims.net/fr/methode-de-mesure/analyse-spectrale/#:~:text=Domaines%20d)

[spectrale/#:~:text=Domaines%20d'application%20de%20l'analyse%20spect](https://fp-lims.net/fr/methode-de-mesure/analyse-spectrale/#:~:text=Domaines%20d)

[rale&text=Sous%20les%20formes%20les%20plus,et%20de%20la%20chimie](https://fp-lims.net/fr/methode-de-mesure/analyse-spectrale/#:~:text=Domaines%20d) [%20l%C3%A9gale.](https://fp-lims.net/fr/methode-de-mesure/analyse-spectrale/#:~:text=Domaines%20d)

[10] : Ludovic Thébault « Un aperçu de botanique » [https://www.tela](https://www.tela-botanica.org/ressources/ressources-pedagogiques/un-apercu-de%20botanique/#:~:text=Une%20plante%20est%20compos%C3%A9e%20de,peuvent%20%C3%AAtre%20group%C3%A9es%20en%20inflorescence)[botanica.org/ressources/ressources-pedagogiques/un-apercu-de](https://www.tela-botanica.org/ressources/ressources-pedagogiques/un-apercu-de%20botanique/#:~:text=Une%20plante%20est%20compos%C3%A9e%20de,peuvent%20%C3%AAtre%20group%C3%A9es%20en%20inflorescence)  [botanique/#:~:text=Une%20plante%20est%20compos%C3%A9e%20de,peu](https://www.tela-botanica.org/ressources/ressources-pedagogiques/un-apercu-de%20botanique/#:~:text=Une%20plante%20est%20compos%C3%A9e%20de,peuvent%20%C3%AAtre%20group%C3%A9es%20en%20inflorescence) [vent%20%C3%AAtre%20group%C3%A9es%20en%20inflorescence.](https://www.tela-botanica.org/ressources/ressources-pedagogiques/un-apercu-de%20botanique/#:~:text=Une%20plante%20est%20compos%C3%A9e%20de,peuvent%20%C3%AAtre%20group%C3%A9es%20en%20inflorescence)

[11] : Halmi Sihem « Morphologie des organes végétaux» [https://fac.umc.edu.dz/snv/faculte/tc/2022/Chapitre%204,%20Morphologi](https://fac.umc.edu.dz/snv/faculte/tc/2022/Chapitre%204,%20Morphologie%20de%20la%20Racine,%20Tige,%20Feuilles.pdf) [e%20de%20la%20Racine,%20Tige,%20Feuilles.pdf](https://fac.umc.edu.dz/snv/faculte/tc/2022/Chapitre%204,%20Morphologie%20de%20la%20Racine,%20Tige,%20Feuilles.pdf)

[12] : Dr. BENSLIM-CHALLAL A «Les racines et les tiges » [https://iast.univ](https://iast.univ-setif.dz/documents/Cours/TD2BIOLOGIE2RacinesEtTiges.pdf)[setif.dz/documents/Cours/TD2BIOLOGIE2RacinesEtTiges.pdf](https://iast.univ-setif.dz/documents/Cours/TD2BIOLOGIE2RacinesEtTiges.pdf)

[13] : aquaportail dictionnaire 03/02/2023 « Feuille : définition» <https://www.aquaportail.com/definition-3775-feuille.html>

[14] : LAROUSSE «chlorophylle» <https://www.larousse.fr/encyclopedie/divers/chlorophylle/33517>

[15] : symbrog « LES TYPES DE STRESS DES PLANTES. GUIDE DE BASE POUR AGRICULTEURS » [https://symborg.com/fr/les-types-de-stress-des-plantes](https://symborg.com/fr/les-types-de-stress-des-plantes-guide-de-base-pour-agriculteurs/)[guide-de-base-pour-agriculteurs/](https://symborg.com/fr/les-types-de-stress-des-plantes-guide-de-base-pour-agriculteurs/)

[16] : Jean-Marc Sanchez « Le stress des plantes » [https://kcenter.lallemandplantcare.com/fr/canada/fondamentaux/le](https://kcenter.lallemandplantcare.com/fr/canada/fondamentaux/le-stress-des-plantes-fr/#id-0)[stress-des-plantes-fr/#id-0](https://kcenter.lallemandplantcare.com/fr/canada/fondamentaux/le-stress-des-plantes-fr/#id-0)

[17] : Élise Muller 14.06.22 « Les effets du changement climatique sur la croissance des plantes» [https://planet-](https://planet-vie.ens.fr/thematiques/vegetaux/les-effets-du-changement-climatique-sur-la-croissance-des-plantes#:~:text=La%20temp%C3%A9rature%20est%20donc%20un,on%20appelle%20le%20stress%20thermique)

[vie.ens.fr/thematiques/vegetaux/les-effets-du-changement-climatique-sur](https://planet-vie.ens.fr/thematiques/vegetaux/les-effets-du-changement-climatique-sur-la-croissance-des-plantes#:~:text=La%20temp%C3%A9rature%20est%20donc%20un,on%20appelle%20le%20stress%20thermique)[la-croissance-des-](https://planet-vie.ens.fr/thematiques/vegetaux/les-effets-du-changement-climatique-sur-la-croissance-des-plantes#:~:text=La%20temp%C3%A9rature%20est%20donc%20un,on%20appelle%20le%20stress%20thermique)

[plantes#:~:text=La%20temp%C3%A9rature%20est%20donc%20un,on%20a](https://planet-vie.ens.fr/thematiques/vegetaux/les-effets-du-changement-climatique-sur-la-croissance-des-plantes#:~:text=La%20temp%C3%A9rature%20est%20donc%20un,on%20appelle%20le%20stress%20thermique) [ppelle%20le%20stress%20thermique](https://planet-vie.ens.fr/thematiques/vegetaux/les-effets-du-changement-climatique-sur-la-croissance-des-plantes#:~:text=La%20temp%C3%A9rature%20est%20donc%20un,on%20appelle%20le%20stress%20thermique) .

[18] : Jeanne 29 septembre 2021 « Mes plantes subissent du stress, comment le détecter et y remédier » [https://legrowshop.com/blog/mes](https://legrowshop.com/blog/mes-plantes-subissent-du-stress-comment-le-detecter-et-y-remedier/)[plantes-subissent-du-stress-comment-le-detecter-et-y-remedier/](https://legrowshop.com/blog/mes-plantes-subissent-du-stress-comment-le-detecter-et-y-remedier/)

[19] : Miguel Ordoñez Mr José 10 Oct 2017 «Comment Prévenir Et Traiter Le Blocage De Nutriment Du Cannabis ?»

[https://www.royalqueenseeds.fr/blog-comment-prevenir-et-traiter-le](https://www.royalqueenseeds.fr/blog-comment-prevenir-et-traiter-le-blocage-de-nutriment-du-cannabis-n665)[blocage-de-nutriment-du-cannabis-n665](https://www.royalqueenseeds.fr/blog-comment-prevenir-et-traiter-le-blocage-de-nutriment-du-cannabis-n665)

[20] : Cheikh Oumar Samb, Dethie Wade, Elhadji Faye et Mouhamadou Moustapha Diaw 2020 «Effet du stress salin sur la croissance de quatre provenances d'anacardier (Anacardium occidentale L.) en milieu semicontrôlé »<https://journals.openedition.org/vertigo/28462>

[21] : El Housseine Zaoui et Germaine Brun « Les plantes face au stress hydrique et salin » [https://www.agri-mag.com/2020/04/07/les-plantes](https://www.agri-mag.com/2020/04/07/les-plantes-face-au-stress-hydrique-et-salin/)[face-au-stress-hydrique-et-salin/](https://www.agri-mag.com/2020/04/07/les-plantes-face-au-stress-hydrique-et-salin/)

[22] : Swarnendu Roy , Piyush Mathur , Arka Pratim Chakraborti , Shyama Prasad Saha, le tittre de livre « Plant Stress: Challenges and Management in the New Decade » [https://link.springer.com/book/10.1007/978-3-030-](https://link.springer.com/book/10.1007/978-3-030-95365-2) [95365-2](https://link.springer.com/book/10.1007/978-3-030-95365-2)

[23] : CAROLINE GUÉNETTE AOÛT 2003 « ÉVALUATION DU POTENTIEL DE L'INFRAROUGE SPECTRAL POUR LA DÉTECTION HÂTIVE DU STRESS NUTRITIF CHEZ LES VÉGÉTAUX DE GRANDES CULTURES Application à la culture de la pomme de terre. »

[https://corpus.ulaval.ca/server/api/core/bitstreams/593d2fa9-d492-4b6f](https://corpus.ulaval.ca/server/api/core/bitstreams/593d2fa9-d492-4b6f-b4b1-25b7857e5bb3/content)[b4b1-25b7857e5bb3/content](https://corpus.ulaval.ca/server/api/core/bitstreams/593d2fa9-d492-4b6f-b4b1-25b7857e5bb3/content)

[24] : Ludovic Vimond 26 septembre 2018 « Détecter les maladies par drone » [https://www.reussir.fr/machinisme/detecter-les-maladies-par](https://www.reussir.fr/machinisme/detecter-les-maladies-par-drone)[drone](https://www.reussir.fr/machinisme/detecter-les-maladies-par-drone)

[25]: Konica Minolta « Chlorophyll Meter SPAD-502Plus» [https://www5.konicaminolta.eu/fr/instruments-de](https://www5.konicaminolta.eu/fr/instruments-de-mesure/produits/couleur/chlorophylle-metre/spad-502plus/introduction.html)[mesure/produits/couleur/chlorophylle-metre/spad-](https://www5.konicaminolta.eu/fr/instruments-de-mesure/produits/couleur/chlorophylle-metre/spad-502plus/introduction.html)[502plus/introduction.html](https://www5.konicaminolta.eu/fr/instruments-de-mesure/produits/couleur/chlorophylle-metre/spad-502plus/introduction.html)

[26]: SPECTRE 1501 spectroradiomètre 1501 <https://www.jeti.com/Products/Spectroradiometer/spectraval1501> [27] : **Operating Instructions JETI Spectroradiometer spectraval 15x1.** [https://www.jeti.com/files/content/products/spectroradiometer/JETI\\_spec](https://www.jeti.com/files/content/products/spectroradiometer/JETI_spectraval15x1.pdf) [traval15x1.pdf](https://www.jeti.com/files/content/products/spectroradiometer/JETI_spectraval15x1.pdf)

[28] : DIT TOOLS https://dittools.eu/products/jeti-spectraval-1501-lanspectroradiometer-for-process-applications

[29] : JETI LIVAL [https://www.jeti.com/Support/Software/JETI\\_LiVal](https://www.jeti.com/Support/Software/JETI_LiVal)

[30] : Operating Instructions JETI LiVal Software Version: 7.x [https://www.jeti.com/files/content/products/spectroradiometer/Operatin](https://www.jeti.com/files/content/products/spectroradiometer/Operating_Instructions_JETI_LiVal.pdf) [g\\_Instructions\\_JETI\\_LiVal.pdf](https://www.jeti.com/files/content/products/spectroradiometer/Operating_Instructions_JETI_LiVal.pdf)

[31] :Mycoquébec.org «Photo de potrytis cinerea » [https://www.mycoquebec.org/bas.php?post=Botrytis&l=r&nom=Botrytis%](https://www.mycoquebec.org/bas.php?post=Botrytis&l=r&nom=Botrytis%20cinerea%20/%20Pourriture%20grise&tag=Botrytis%20cinerea&gro=82) [20cinerea%20/%20Pourriture%20grise&tag=Botrytis%20cinerea&gro=82](https://www.mycoquebec.org/bas.php?post=Botrytis&l=r&nom=Botrytis%20cinerea%20/%20Pourriture%20grise&tag=Botrytis%20cinerea&gro=82)

[32] : istock « Botrytis cinerea culture cultivée sur le milieu nutritif PDA, 28 jours après avoir inoculé un disque d'agar d'une culture précédente sur le plat de 5cm Petri» [https://www.istockphoto.com/fr/photo/botrytis](https://www.istockphoto.com/fr/photo/botrytis-cinerea-culture-cultiv%C3%A9e-sur-le-milieu-nutritif-pda-28-jours-apr%C3%A8s-avoir-gm1213912376-352988969)[cinerea-culture-cultiv%C3%A9e-sur-le-milieu-nutritif-pda-28-jours](https://www.istockphoto.com/fr/photo/botrytis-cinerea-culture-cultiv%C3%A9e-sur-le-milieu-nutritif-pda-28-jours-apr%C3%A8s-avoir-gm1213912376-352988969)[apr%C3%A8s-avoir-gm1213912376-352988969](https://www.istockphoto.com/fr/photo/botrytis-cinerea-culture-cultiv%C3%A9e-sur-le-milieu-nutritif-pda-28-jours-apr%C3%A8s-avoir-gm1213912376-352988969)